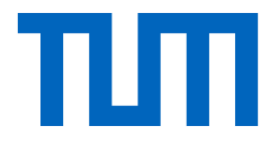

# Optimization and Backpropagation

I2DL: Prof. Niessner 1

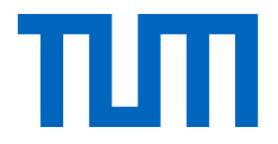

# Lecture 3 Recap

• Linear score function  $f = Wx$ 

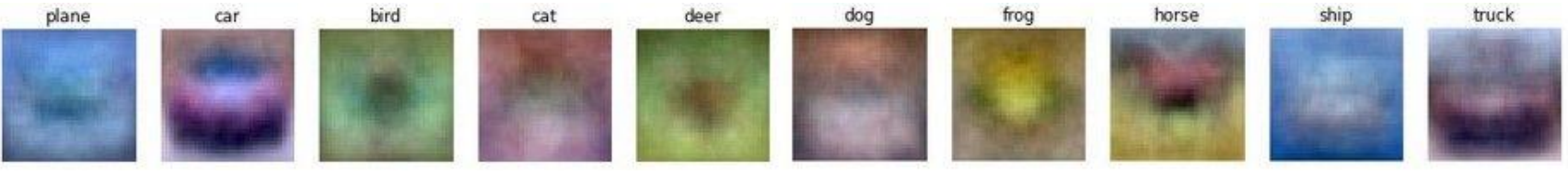

On CIFAR-10

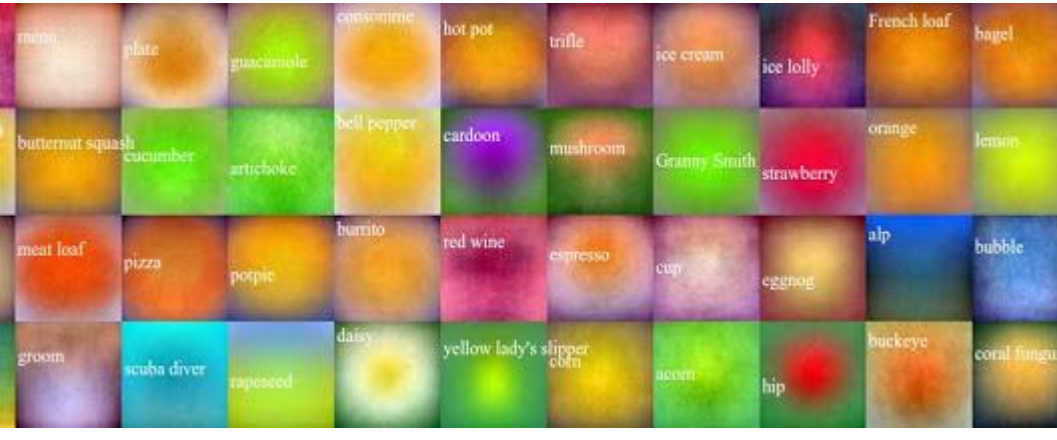

On ImageNet Credit:

3 I2DL: Prof. Niessner Li/Karpathy/Johnson

- Linear score function  $f = Wx$
- Neural network is a nesting of 'functions'
	- $-$  2-layers:  $\boldsymbol{f} = \boldsymbol{W}_2 \max(\boldsymbol{0}, \boldsymbol{W}_1 \boldsymbol{x})$
	- $-$  3-layers:  $\boldsymbol{f} = \boldsymbol{W}_{3} \max(\boldsymbol{0}, \boldsymbol{W}_{2} \max(\boldsymbol{0}, \boldsymbol{W}_{1} \boldsymbol{x}))$
	- $-$  4-layers:  $f = W_4 \tanh (W_3, \text{max}(0, W_2 \text{max}(0, W_1 x)))$
	- $-$  5-layers:  $\boldsymbol{f} =$  $W_5\sigma(W_4 \tanh(W_3, \text{max}(0, W_2 \text{max}(0, W_1 x))))$
	- … up to hundreds of layers

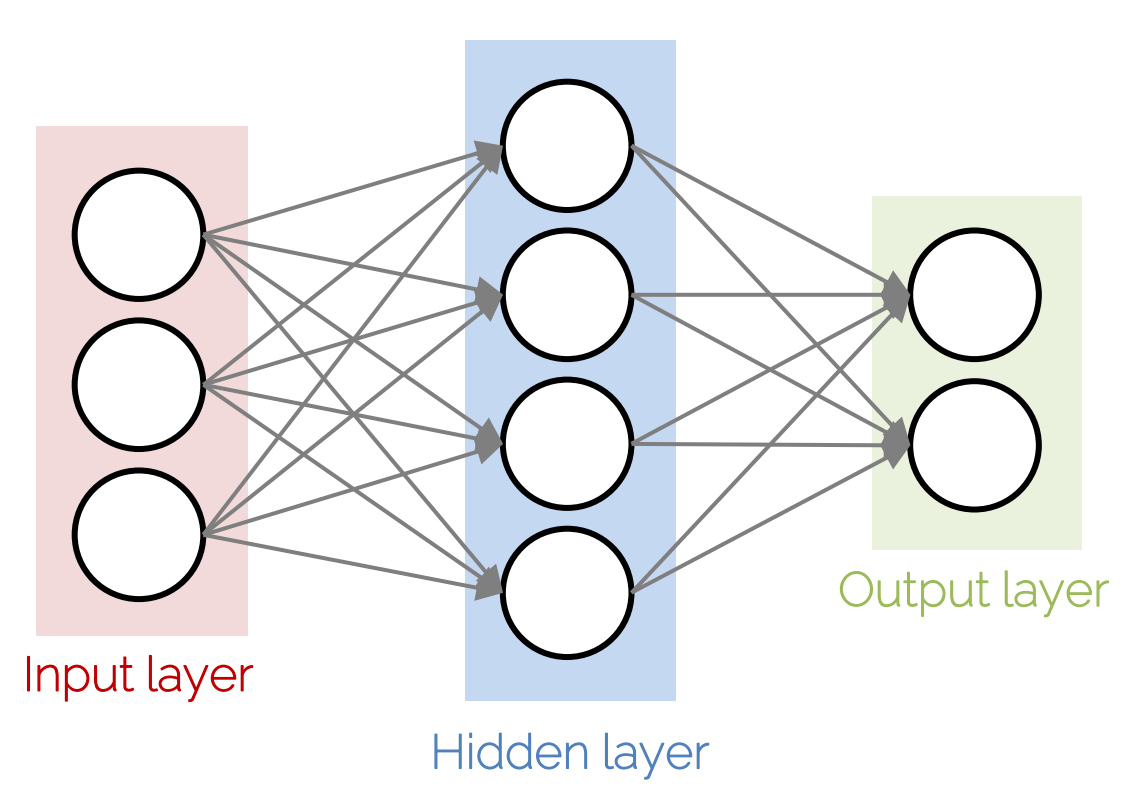

Credit: Li/Karpathy/Johnson

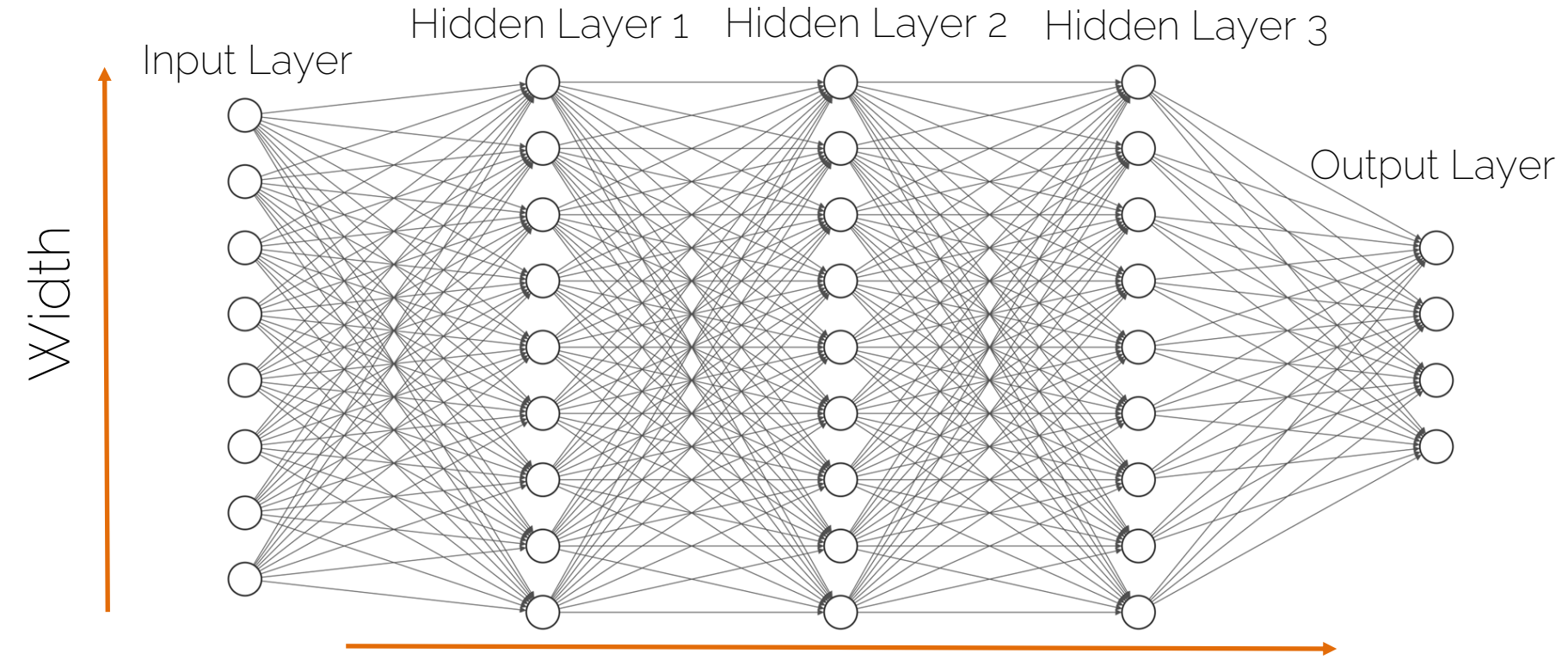

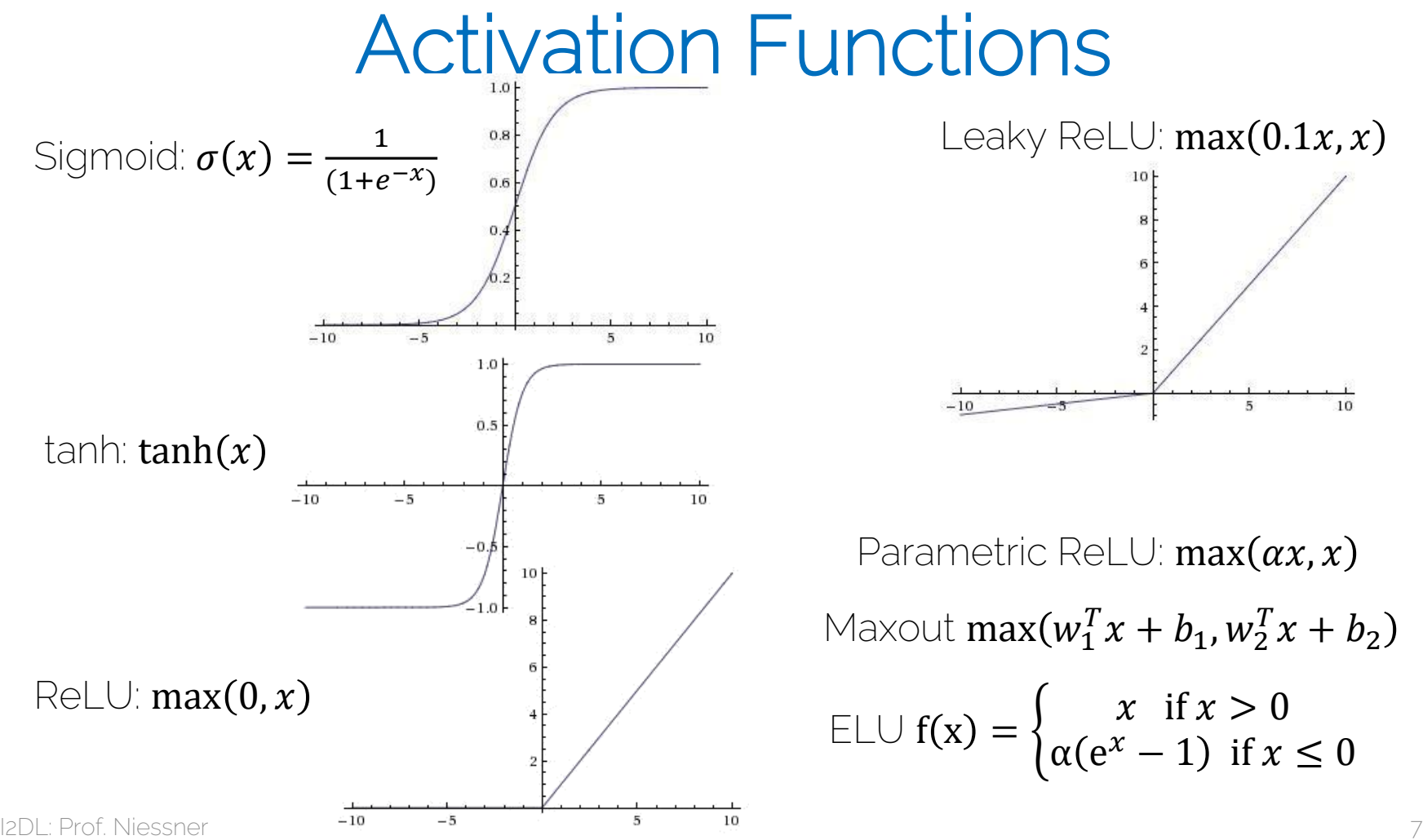

# Loss Functions

- Measure the goodness of the predictions (or equivalently, the network's performance)
- Regression loss
	- L1 loss  $\boldsymbol{L}(\boldsymbol{y},\boldsymbol{\widehat{y}};\boldsymbol{\theta})=\frac{1}{n}$  $\frac{1}{n}\sum_{i}^{n}||y_{i}-\hat{y}_{i}||_{1}$
	- MSE loss  $\boldsymbol{L}(\boldsymbol{y},\boldsymbol{\widehat{y}};\boldsymbol{\theta})=\frac{1}{n}$  $\frac{1}{n} \sum_{i}^{n} ||y_i - \hat{y}_i||_2^2$
- Classification loss (for multi-class classification)
	- Cross Entropy loss  $E(y, \hat{y}; \theta) = -\sum_{i=1}^{n} \sum_{k=1}^{K} (y_{ik} \cdot \log \hat{y}_{ik})$

# Computational Graphs

- Neural network is a computational graph
	- It has compute nodes
	- It has edges that connect nodes
	- It is directional
	- It is organized in 'layers'

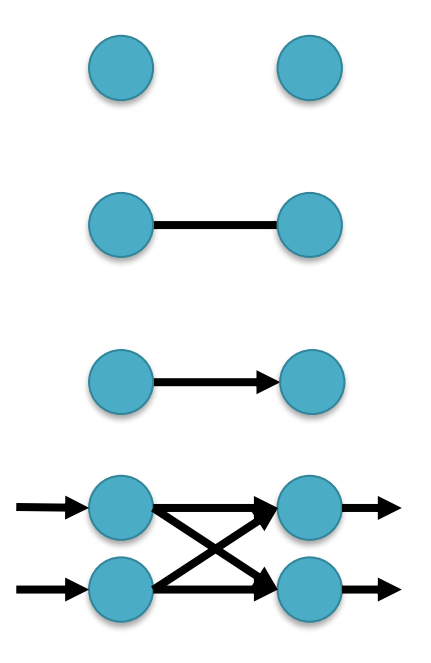

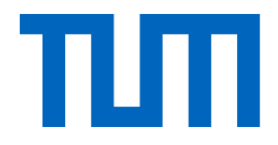

# Backprop

# The Importance of Gradients

- Our optimization schemes are based on computing gradients
	- $\nabla_{\boldsymbol{\theta}} L(\boldsymbol{\theta})$
- One can compute gradients analytically but what if our function is too complex?
- Break down gradient computation

Backpropagation

Done by many people before, but often credited to Rumelhart 1986

# Backprop: Forward Pass

• 
$$
f(x, y, z) = (x + y) \cdot z
$$

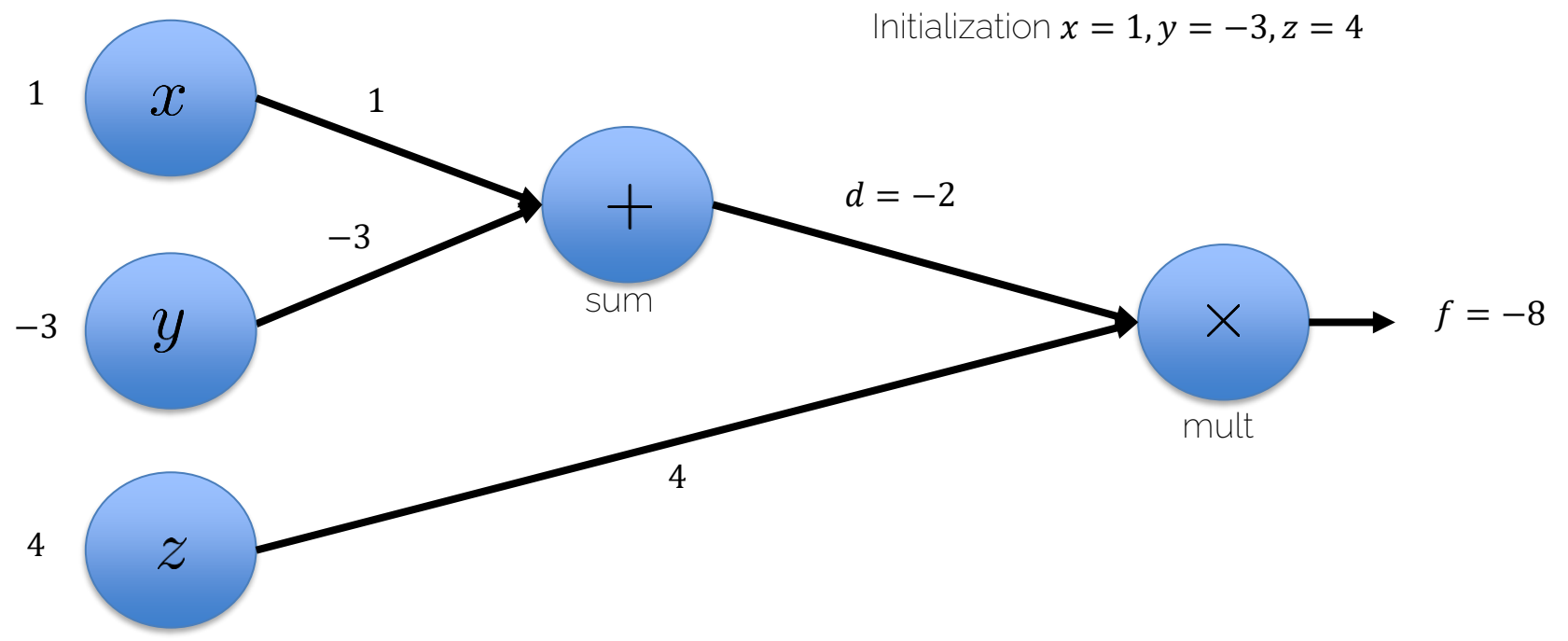

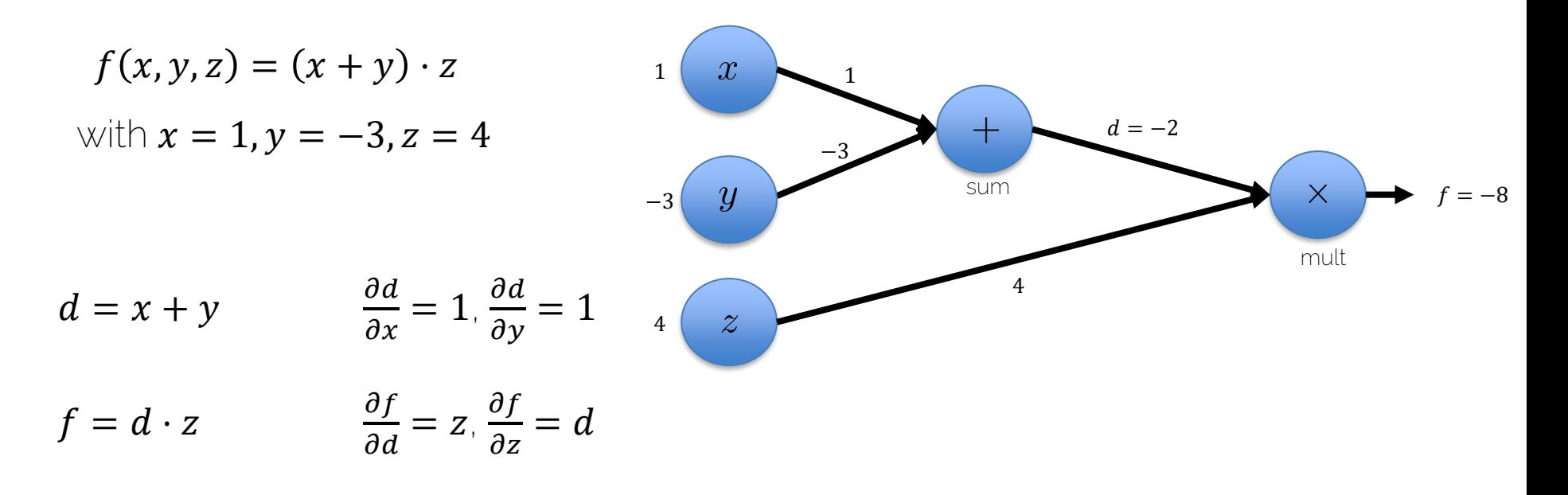

What is 
$$
\frac{\partial f}{\partial x}
$$
,  $\frac{\partial f}{\partial y}$ ,  $\frac{\partial f}{\partial z}$ ?

I2DL: Prof. Niessner 13

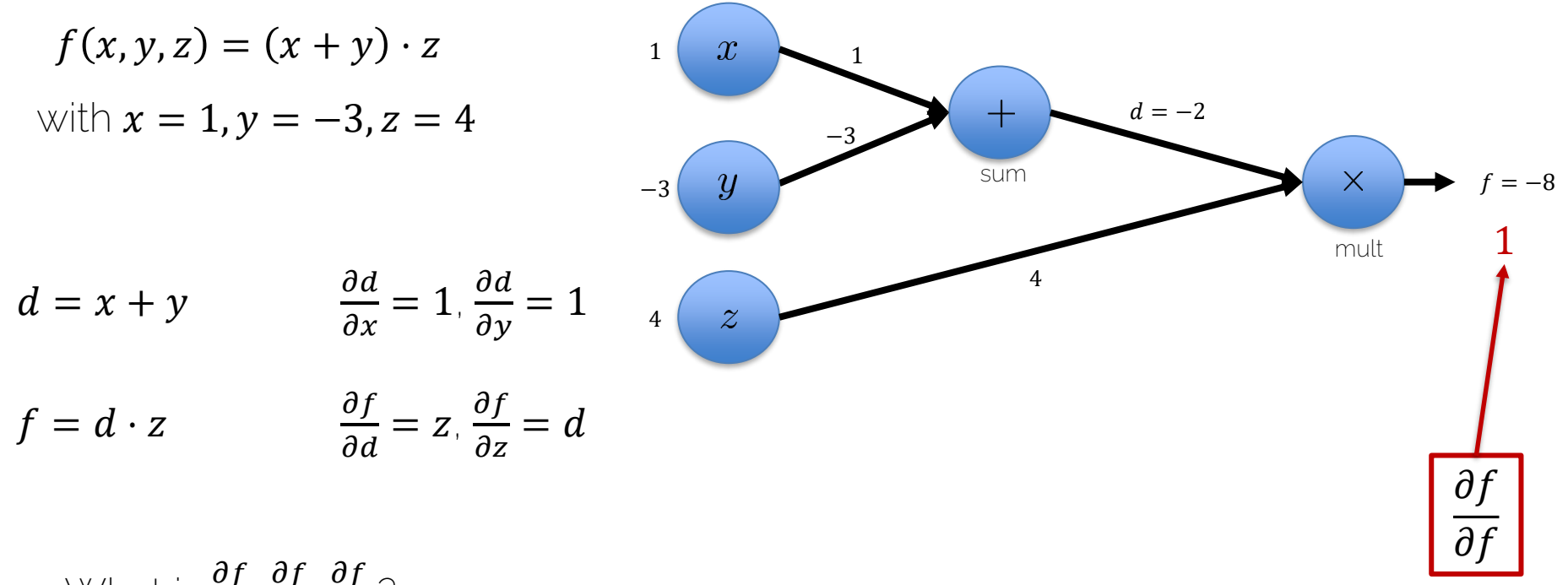

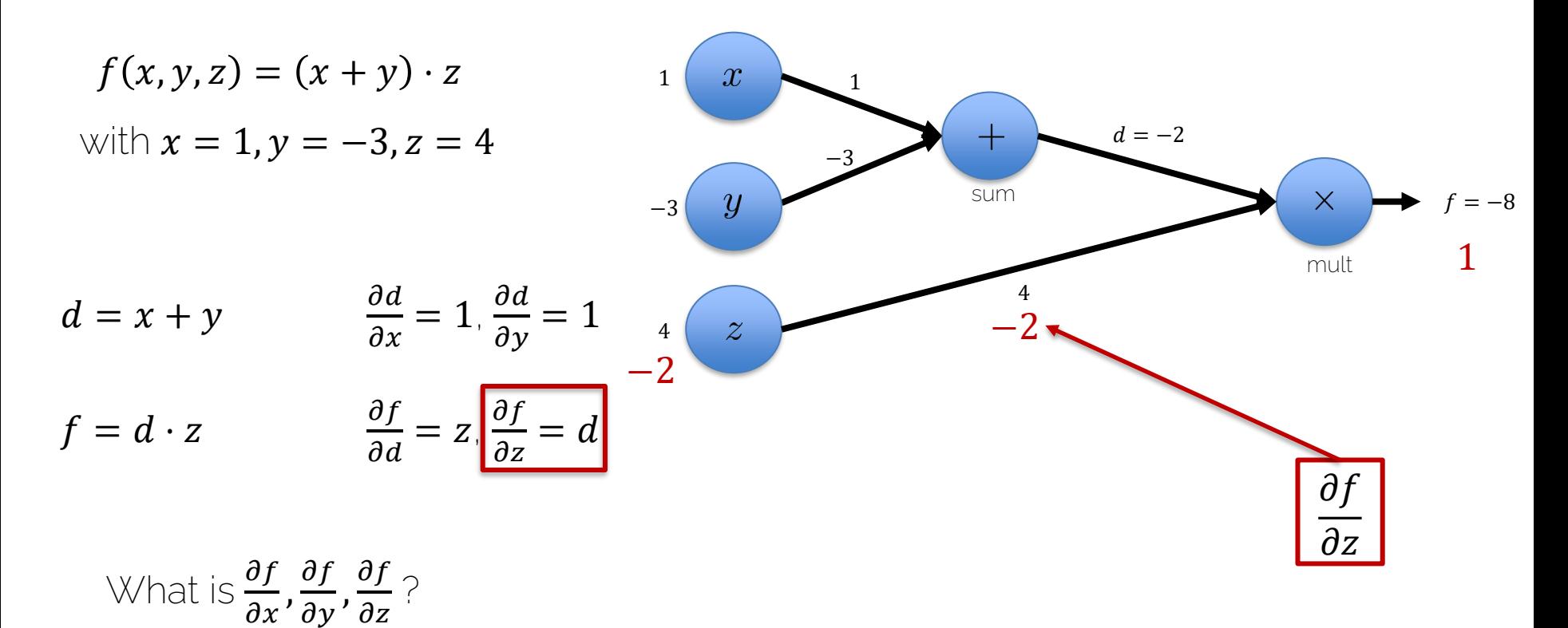

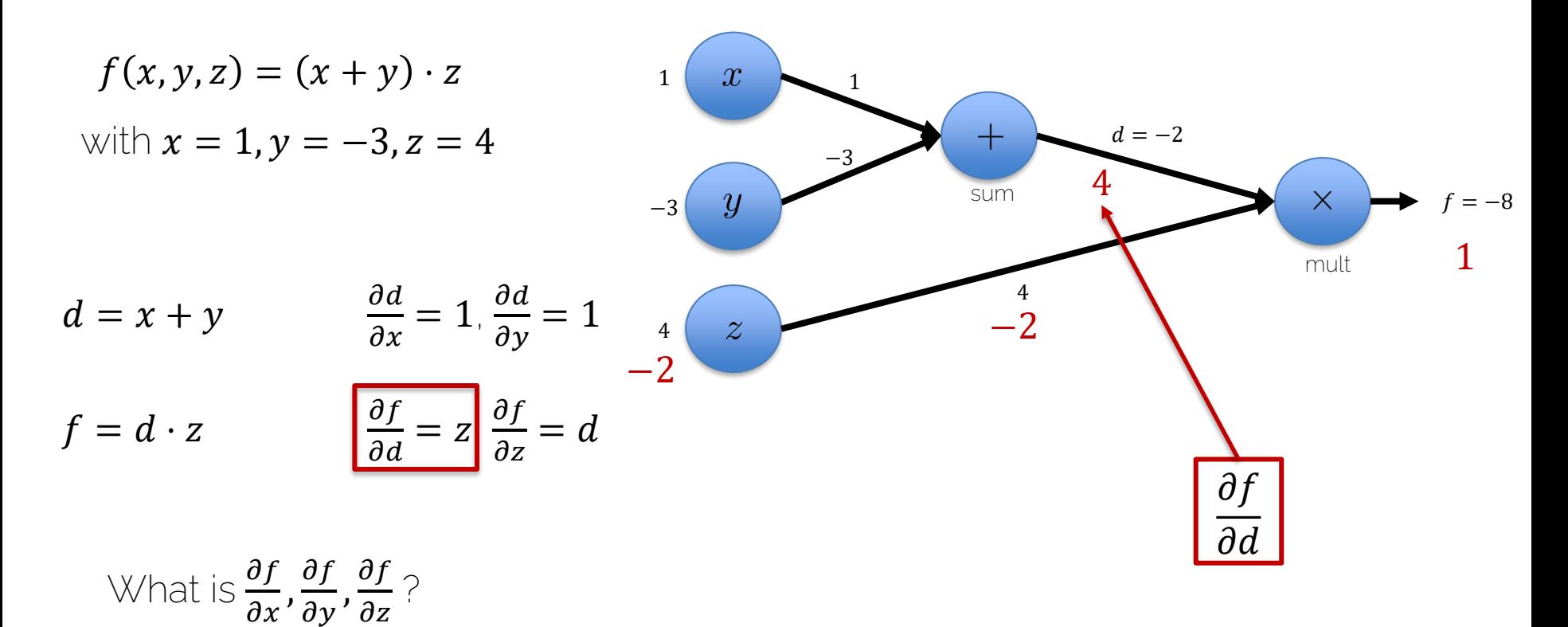

I2DL: Prof. Niessner 16

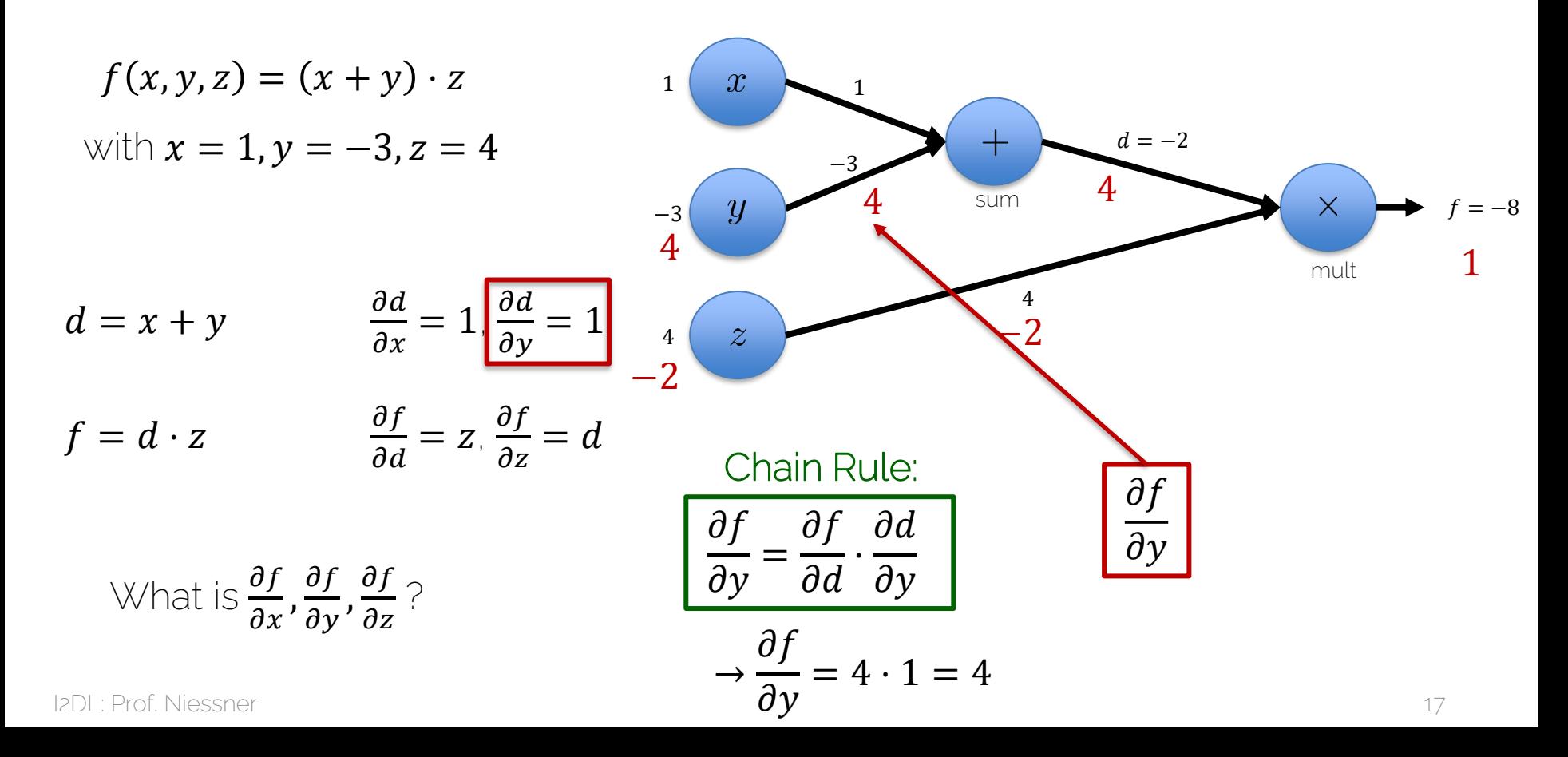

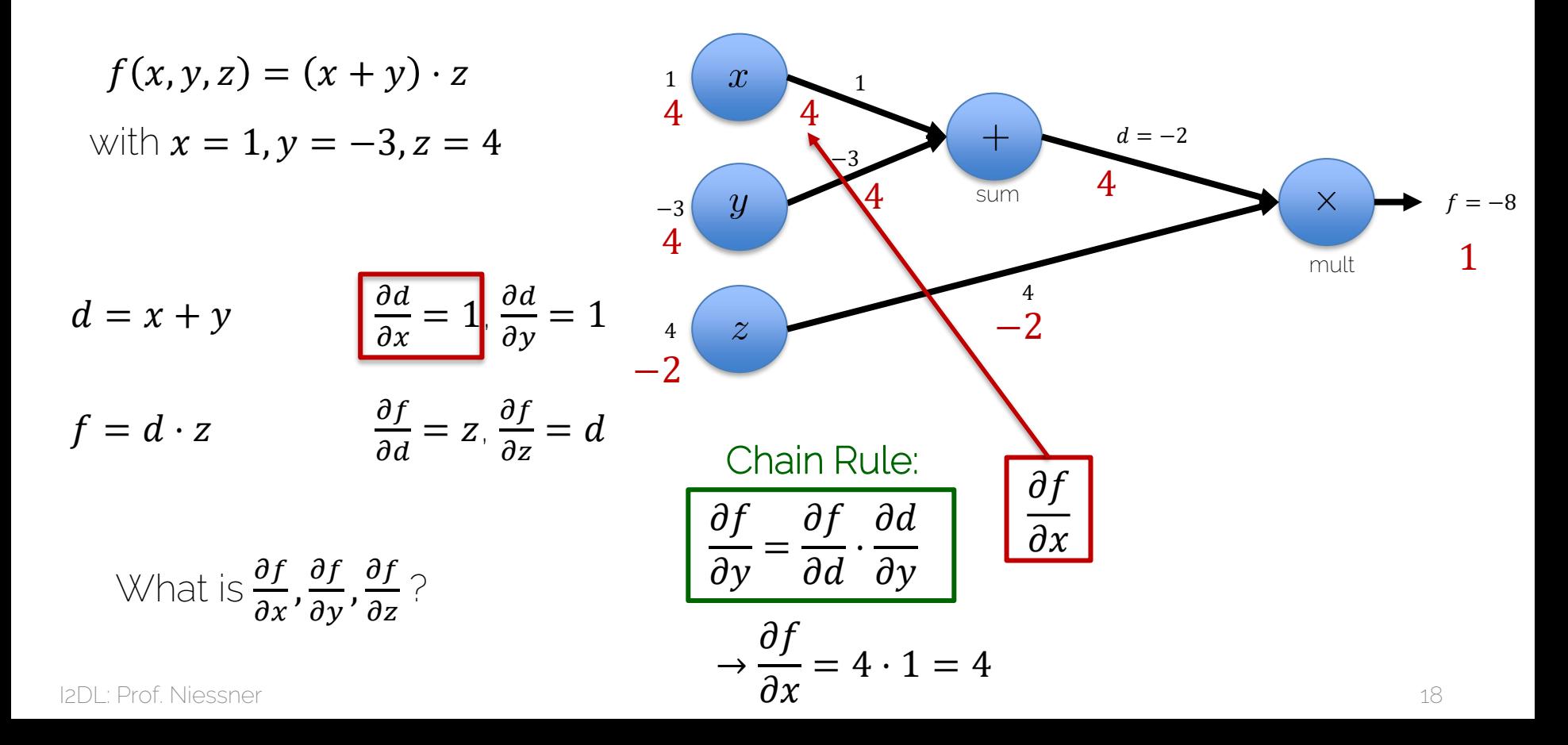

- $x_k$  input variables
- $\bullet$   $w_{l,m,n}$  network weights (note 3 indices)
	- $-$  *l* which layer
	- $-$  **m** which neuron in layer
	- $-$  **n** which weight in neuron
- $\hat{y}_i$  computed output ( $i$  output dim;  $n_{out}$ )
- $\bullet$   $\prime$  y<sub>i</sub> ground truth targets
- $\bullet$  *L* loss function

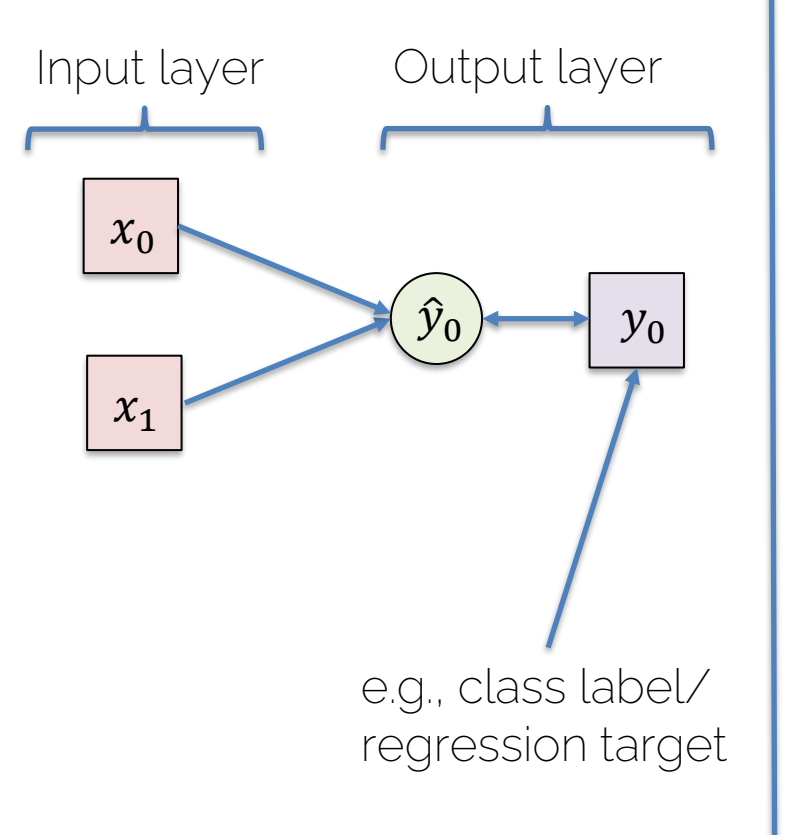

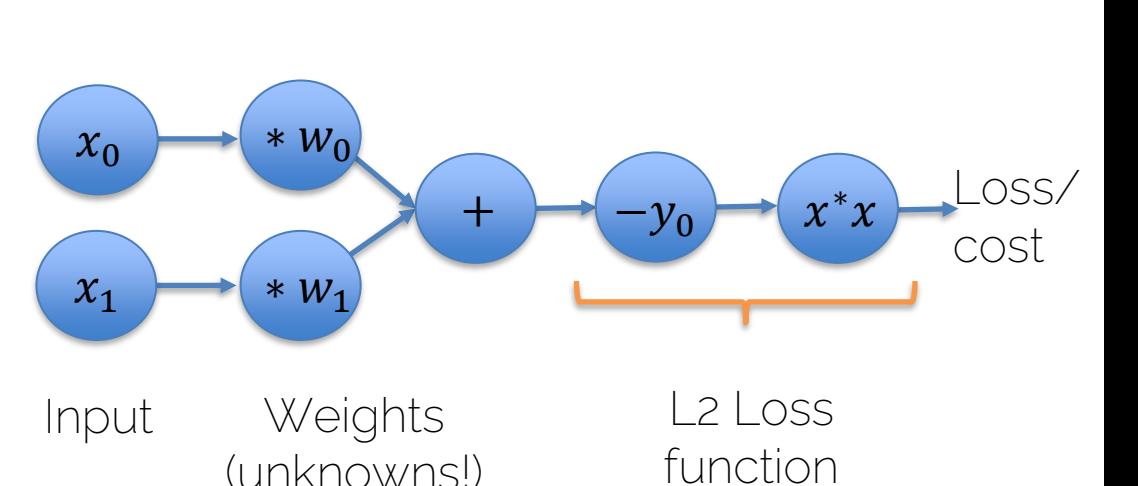

I2DL: Prof. Niessner

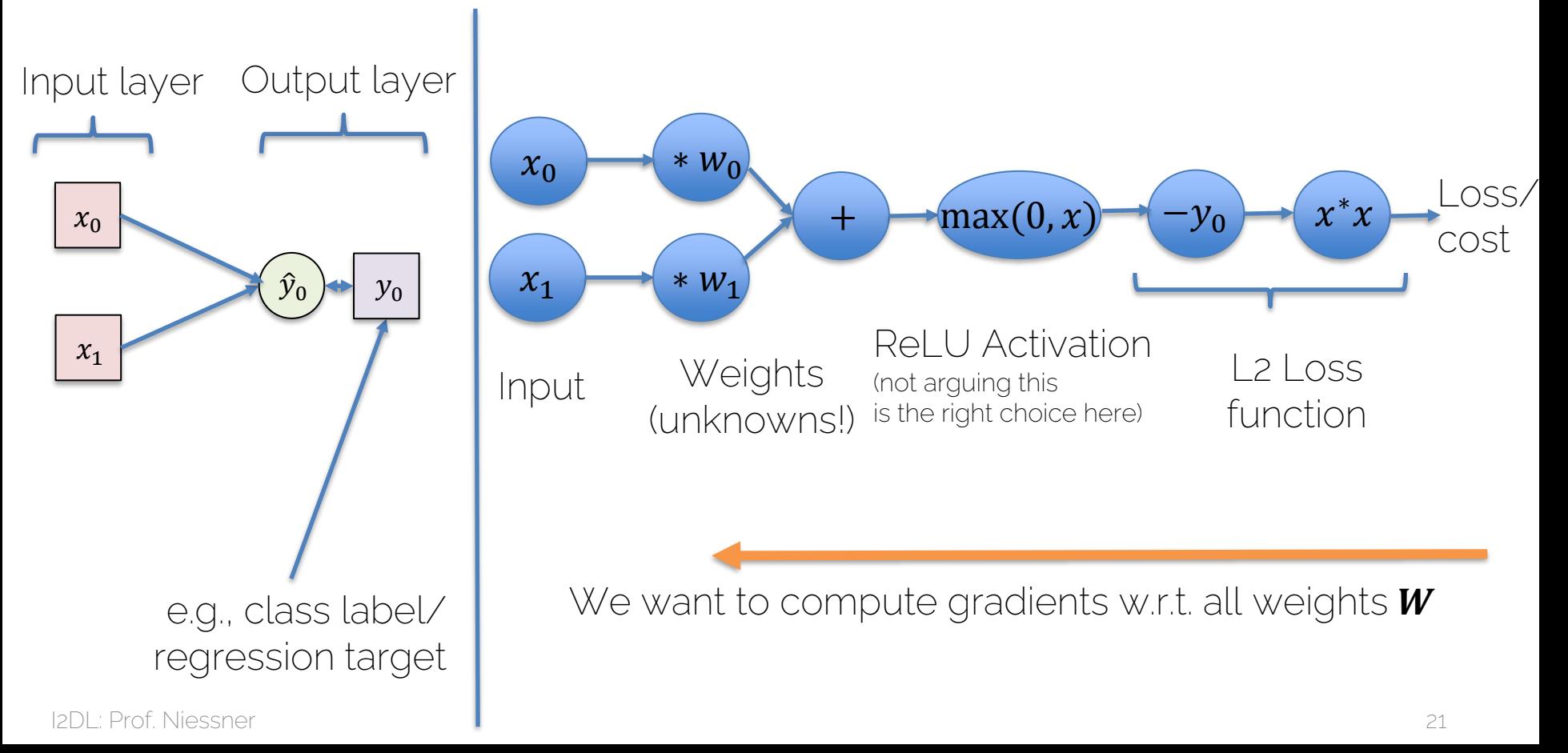

#### Compute Graphs -> Neural Networks  $x_0$  $x_1$  $\hat{y}_0 \rightarrow y_0$ Input layer Output layer  $\hat{y}_1$  $\hat{y}_2$  $y_1$  $y_2$  $x_0$  $x_1$  $* w_{0,0}$  $\pm$ Loss/ cost  $\pm$ Loss/ cost  $* w_{0,1}$  $* W_{1,0}$  $* w_{1,1}$  $\pm$ Loss/ cost  $* W_{2,0}$  $* W_{2,1}$ We want to compute gradients w.r.t. all weights  $W$  $x^*x$  $x^*x$  $x^*x$  $y_0$  $-y_0$  $-y_0$

I2DL: Prof. Niessner 22

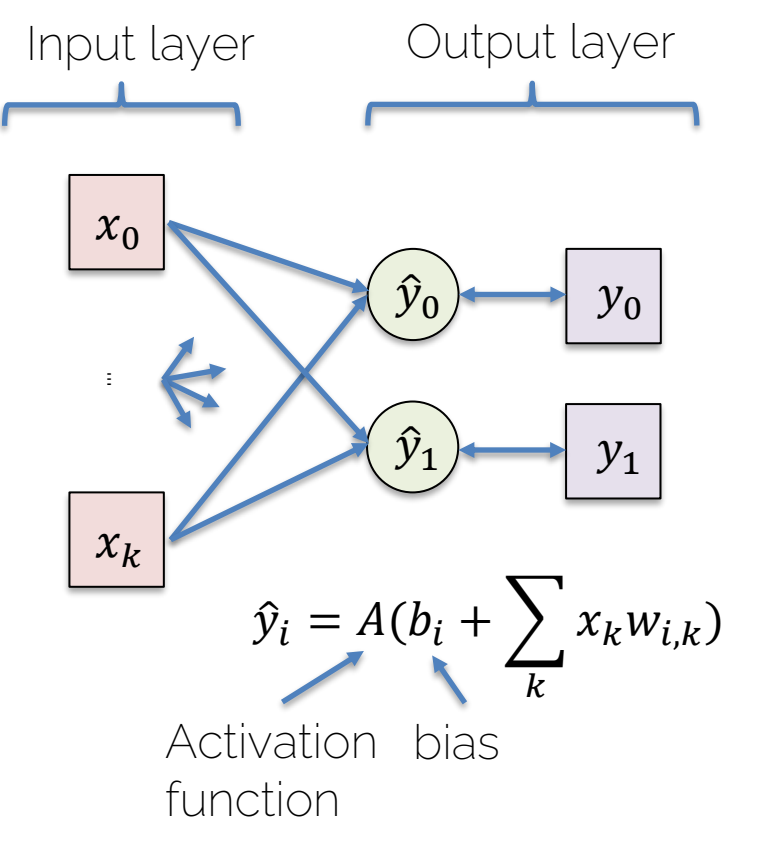

Goal: We want to compute gradients of the loss function  $L$  w.r.t. all weights  $W$ 

$$
L = \sum_i L_i
$$

i  $L_i = (\hat{y}_i - y_i)^2$  $L$ : sum over loss per sample, e.g. L2 loss  $\rightarrow$  simply sum up squares:

 $\rightarrow$  use chain rule to compute partials

$$
\frac{\partial L}{\partial w_{i,k}} = \frac{\partial L}{\partial \hat{y}_i} \cdot \frac{\partial \hat{y}_i}{\partial w_{i,k}}
$$

We want to compute gradients w.r.t. all weights  $W$  AND all biases  $b$ 

• We can express any kind of functions in a computational graph, e.g.  $f(w, x) =$ 1  $1+e^{-(b+w_0x_0+w_1x_1)}$ 

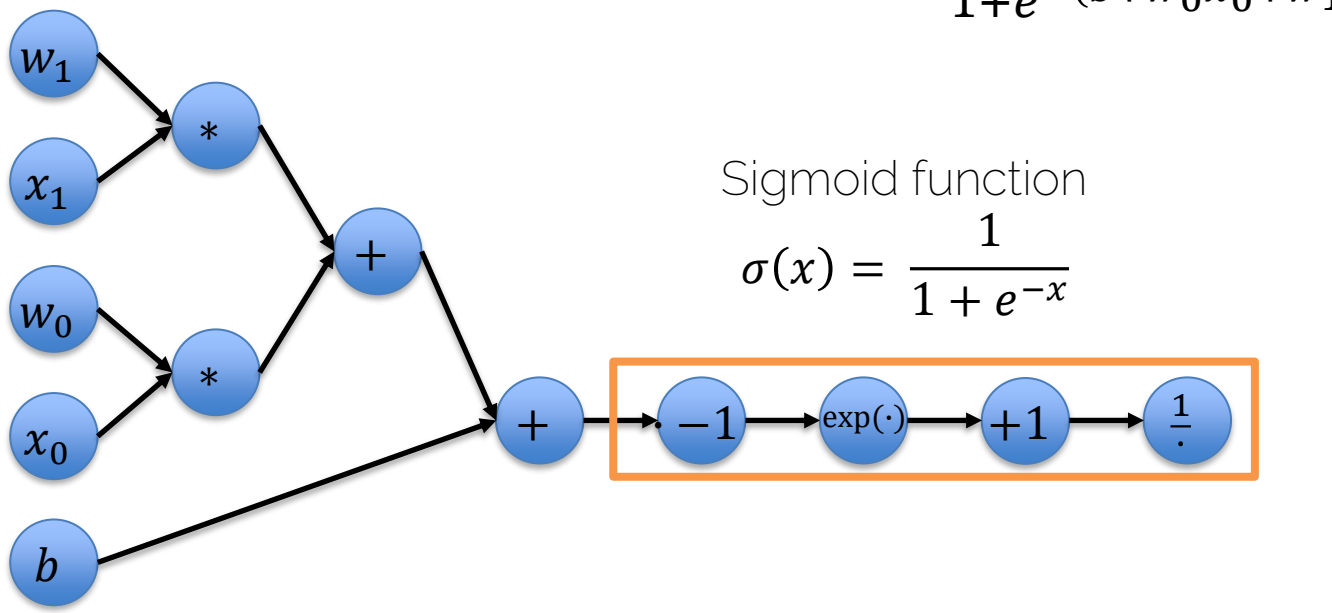

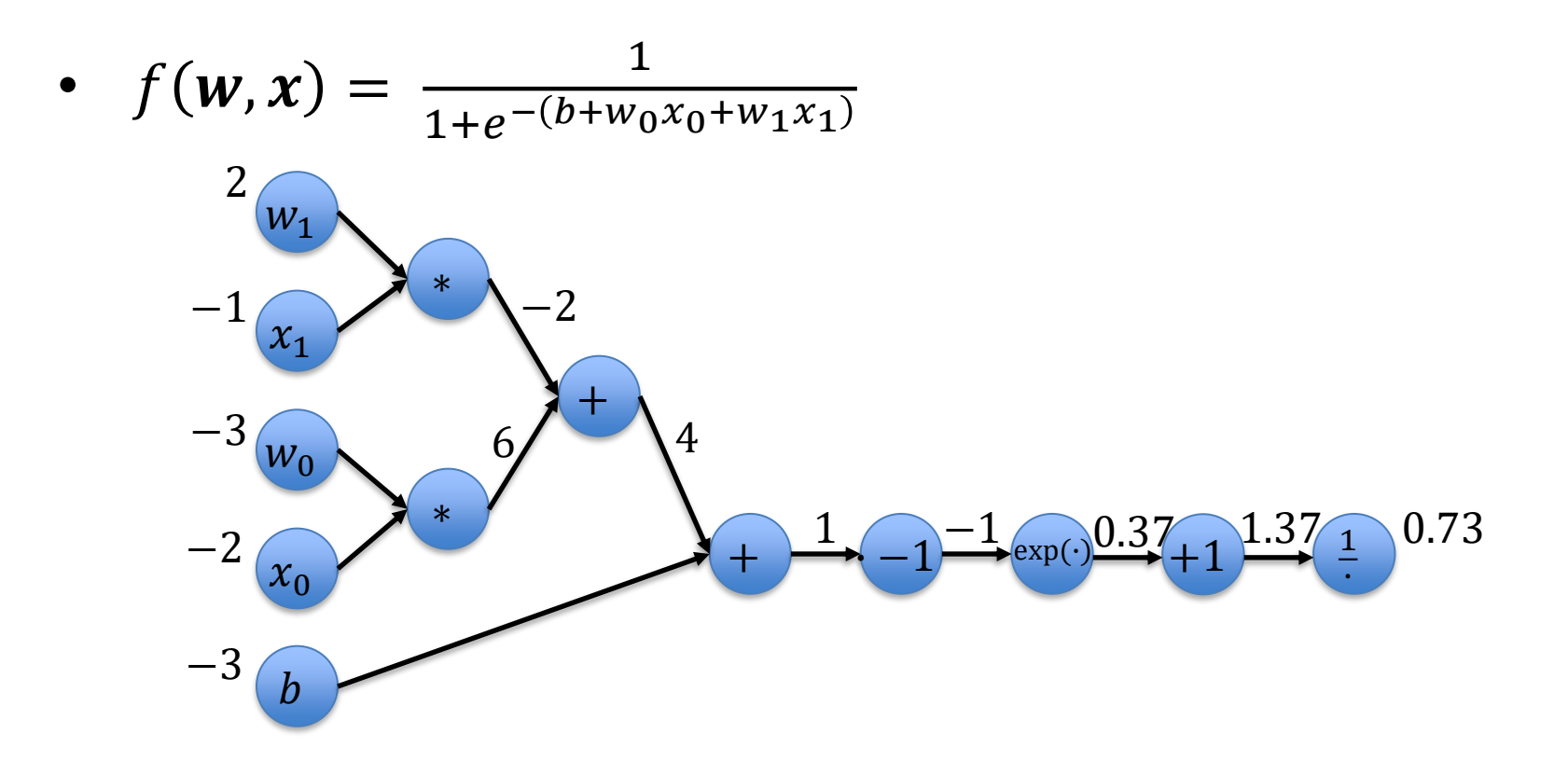

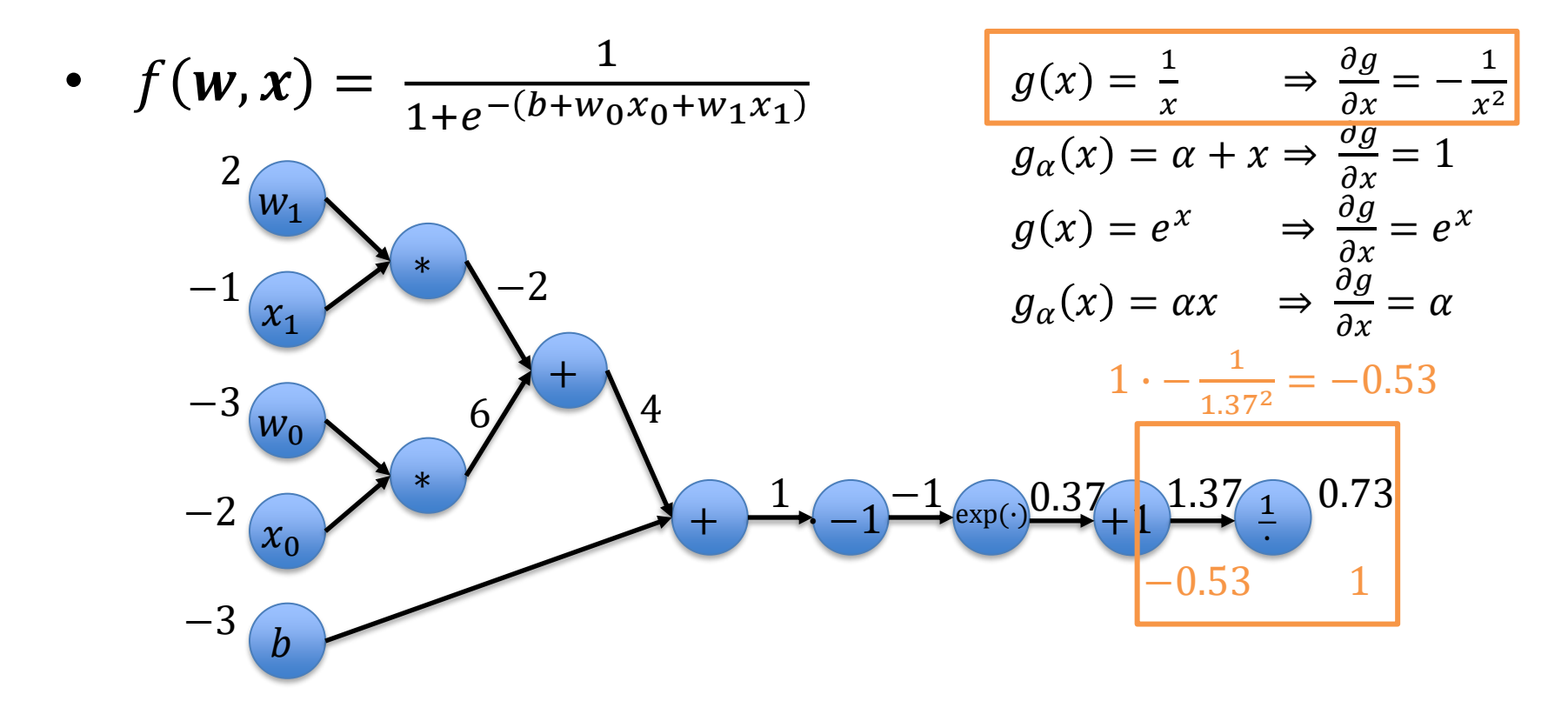

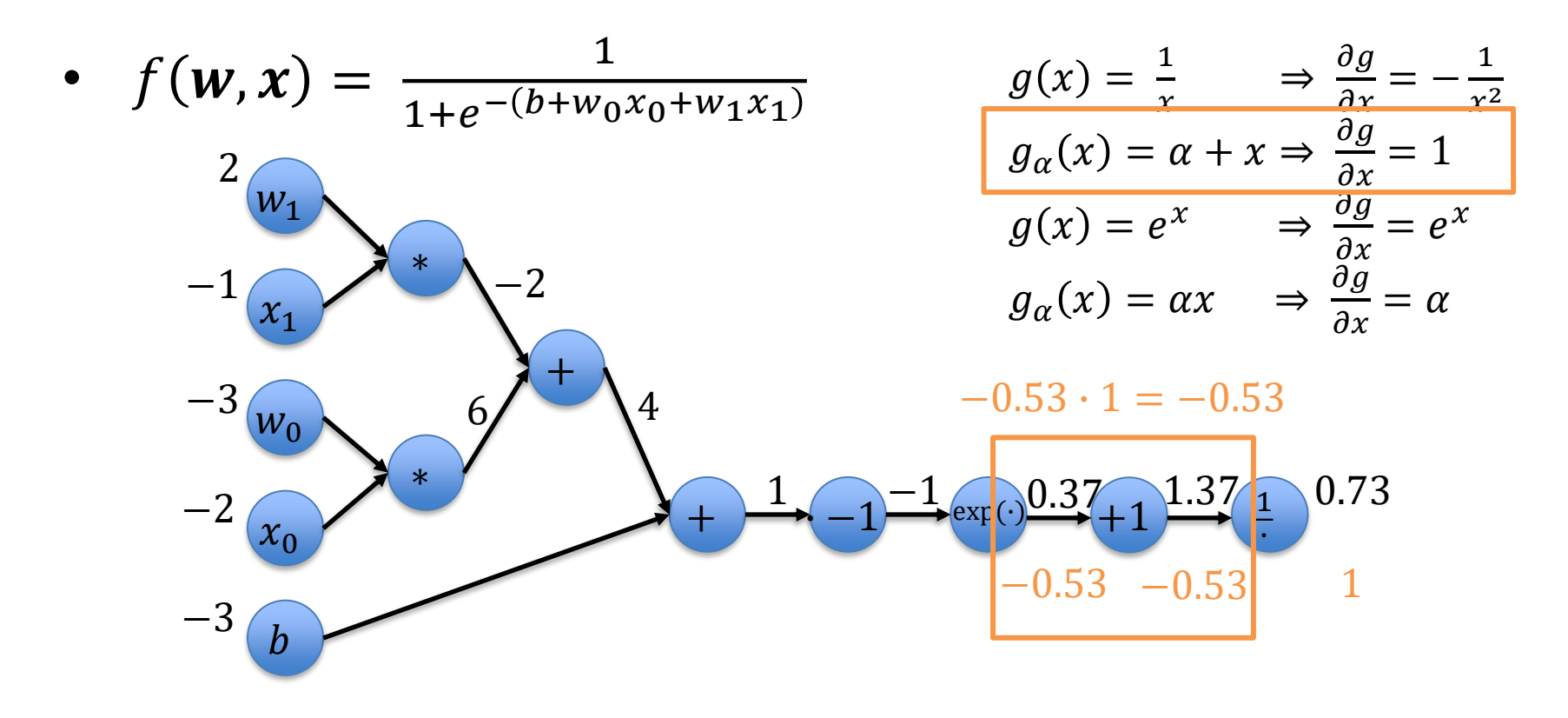

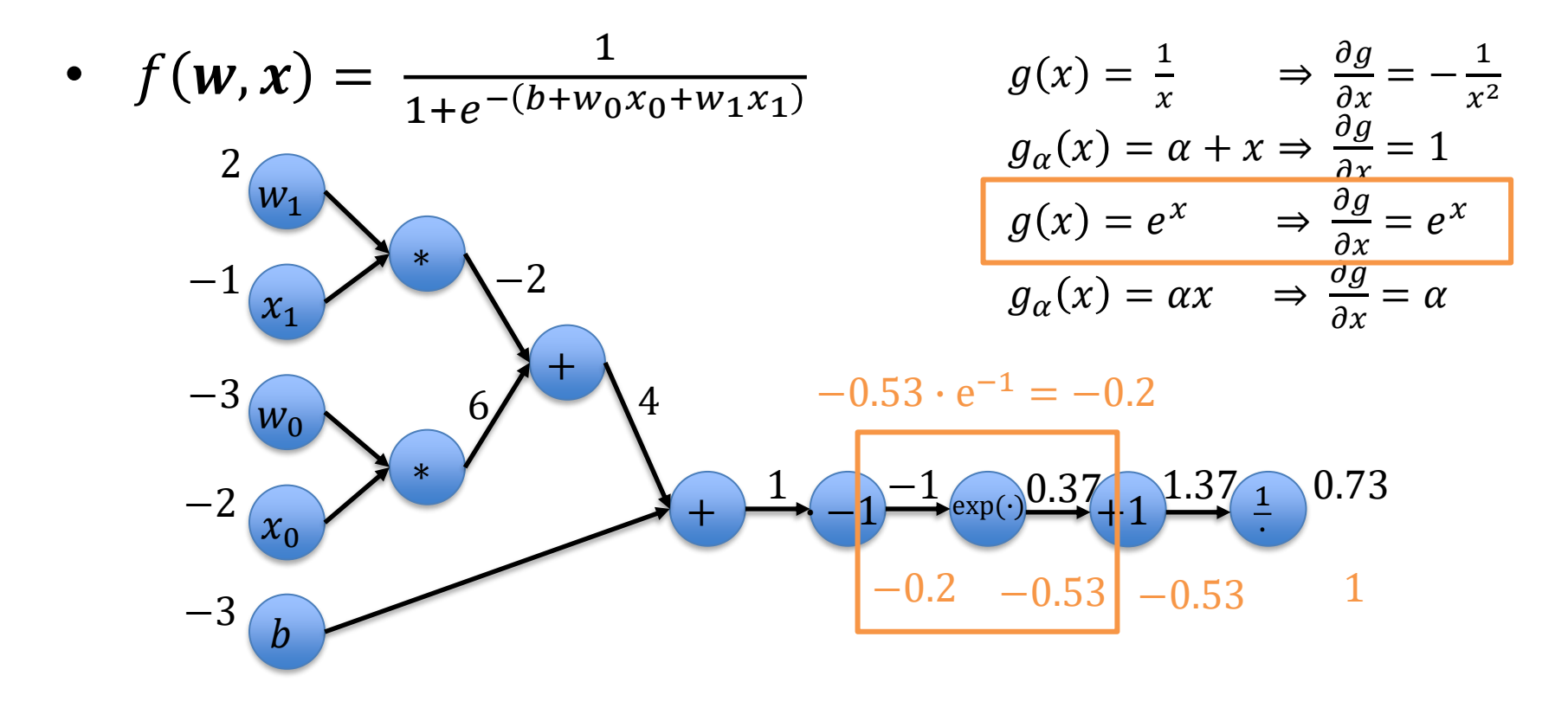

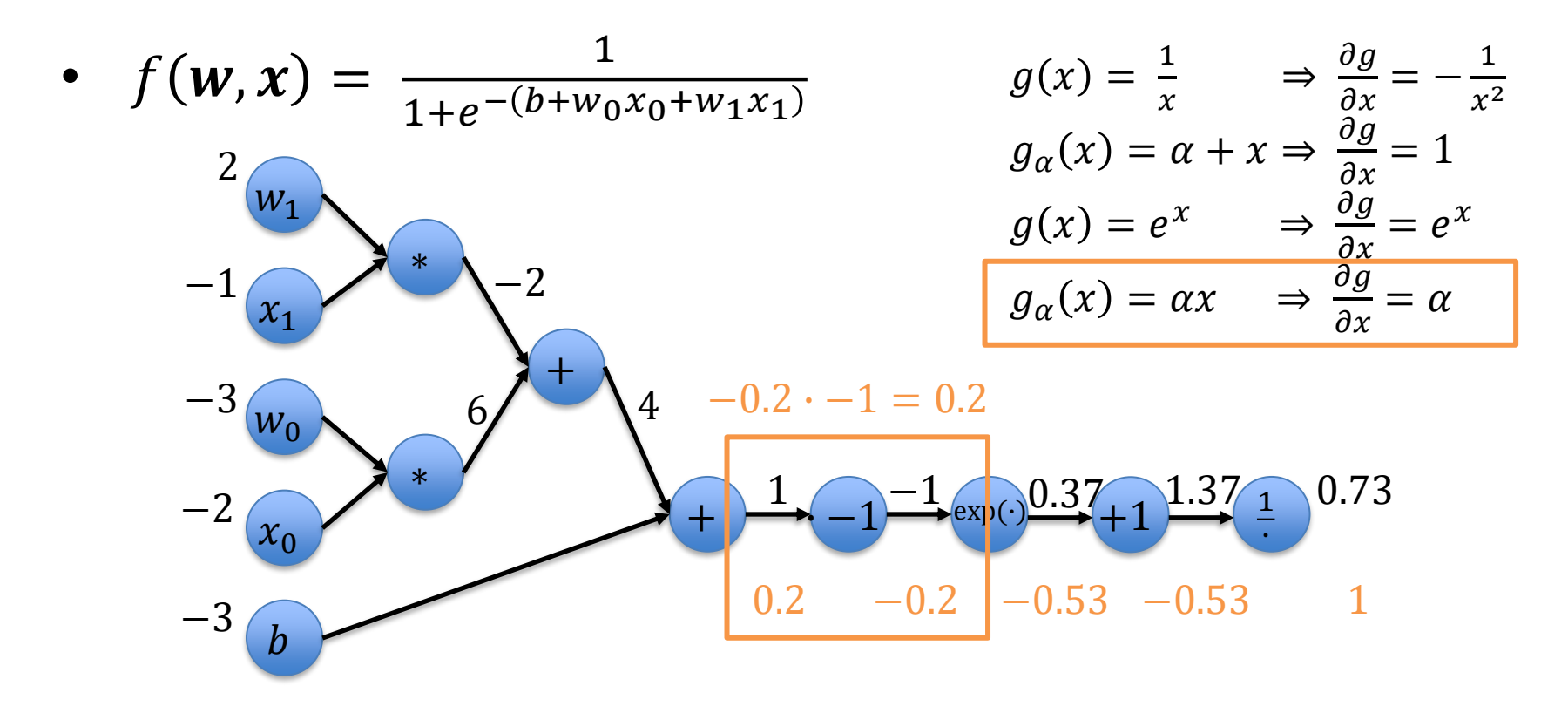

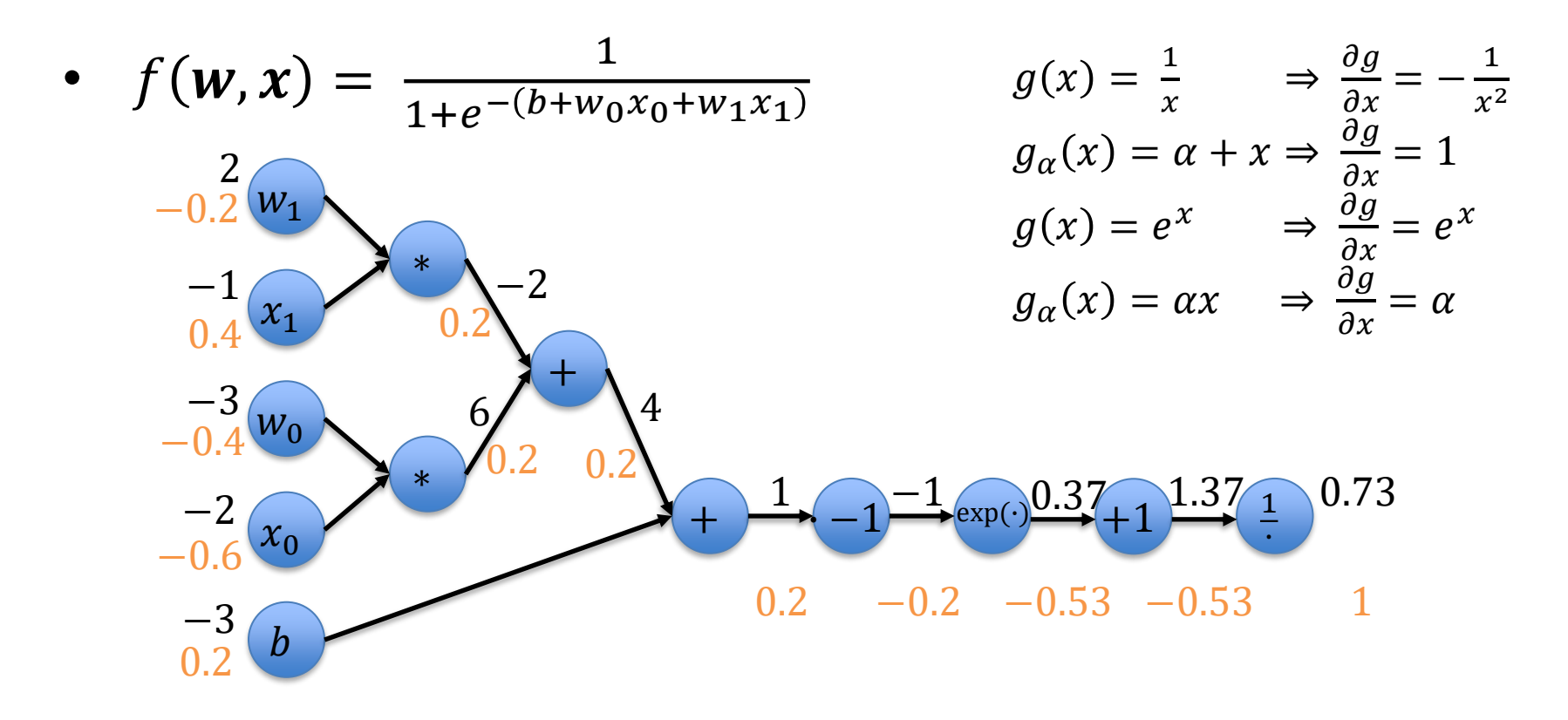

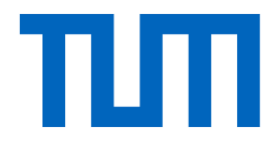

# Gradient Descent

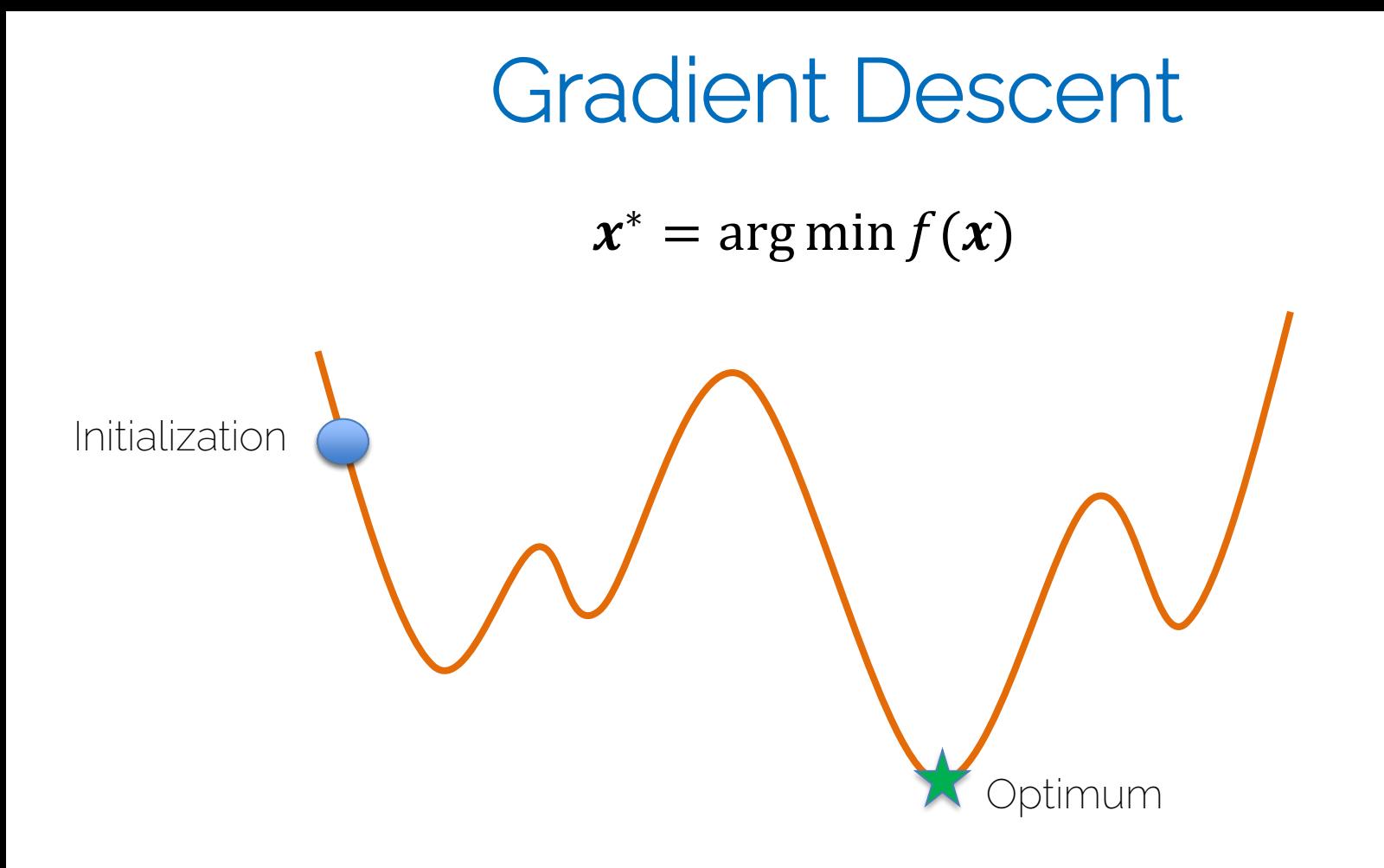

# Gradient Descent

• From derivative to gradient

 $df(x)$  $\overline{dx}$  $\nabla_{\!x} f(x)$ 

Direction of greatest increase of the function

• Gradient steps in direction of negative gradient

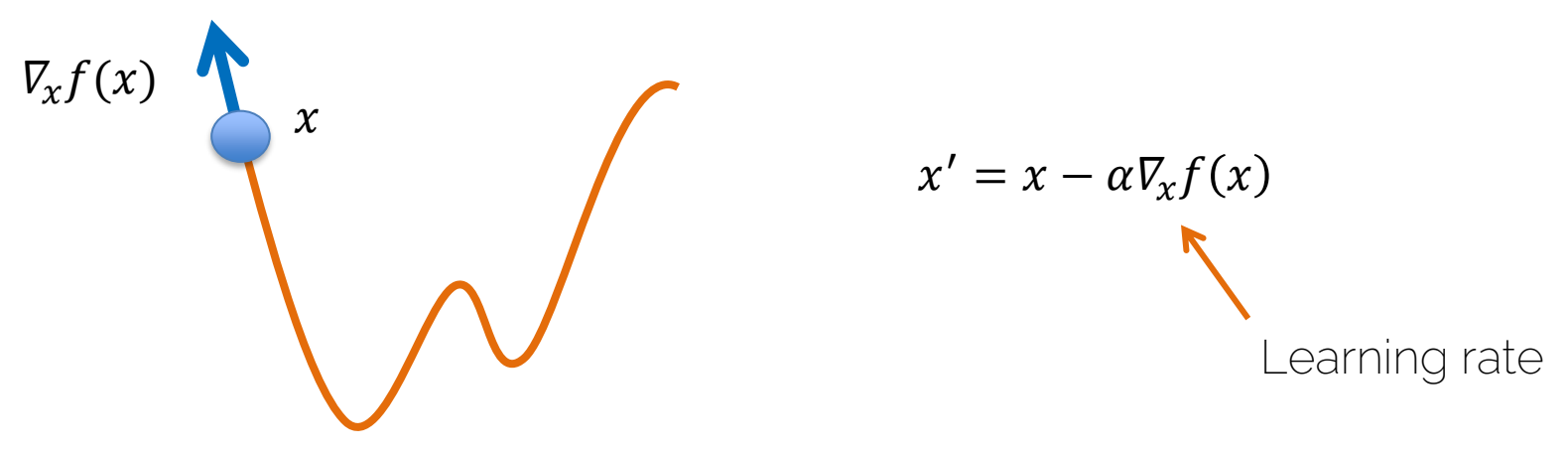

I2DL: Prof. Niessner

#### Gradient Descent for Neural Networks

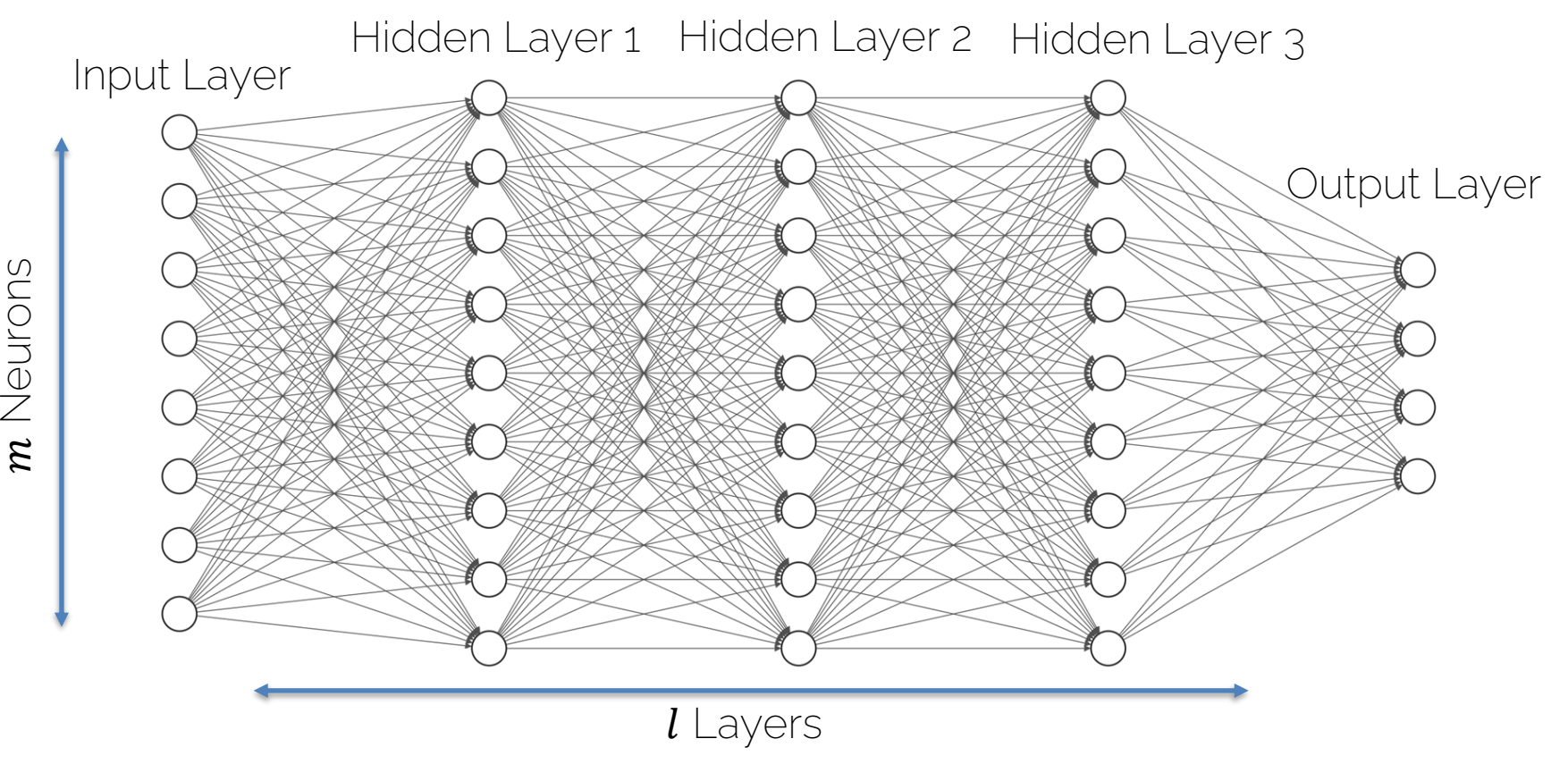

#### Gradient Descent for Neural Networks

For a given training pair  $\{x, y\}$ , we want to update all weights, i.e., we need to compute the derivatives w.r.t. to all weights:

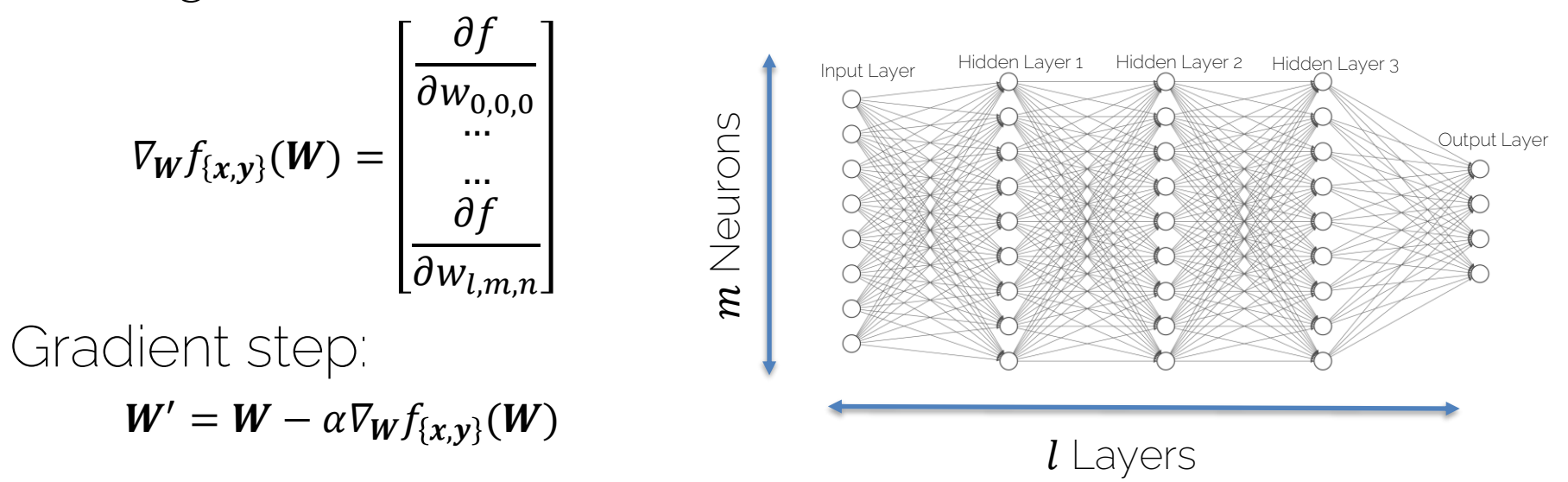

# NNs can Become Quite Complex…

• These graphs can be huge!

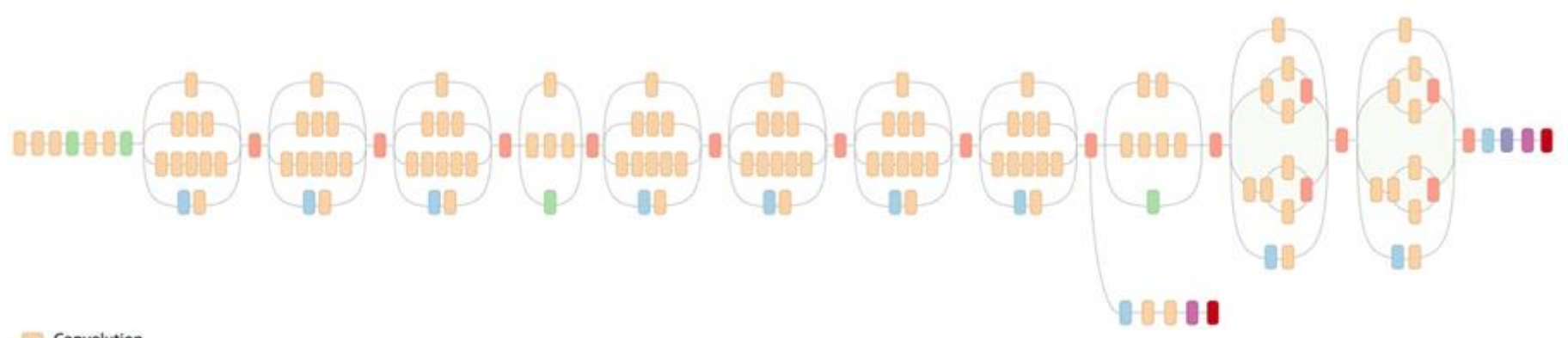

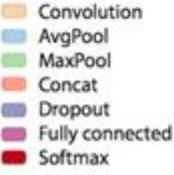

[Szegedy et al.,CVPR'15] Going Deeper with Convolutions
### The Flow of the Gradients

• Many many many many of these nodes form a neural network

#### NEURONS

• Each one has its own work to do

FORWARD AND BACKWARD PASS

#### The Flow of the Gradients

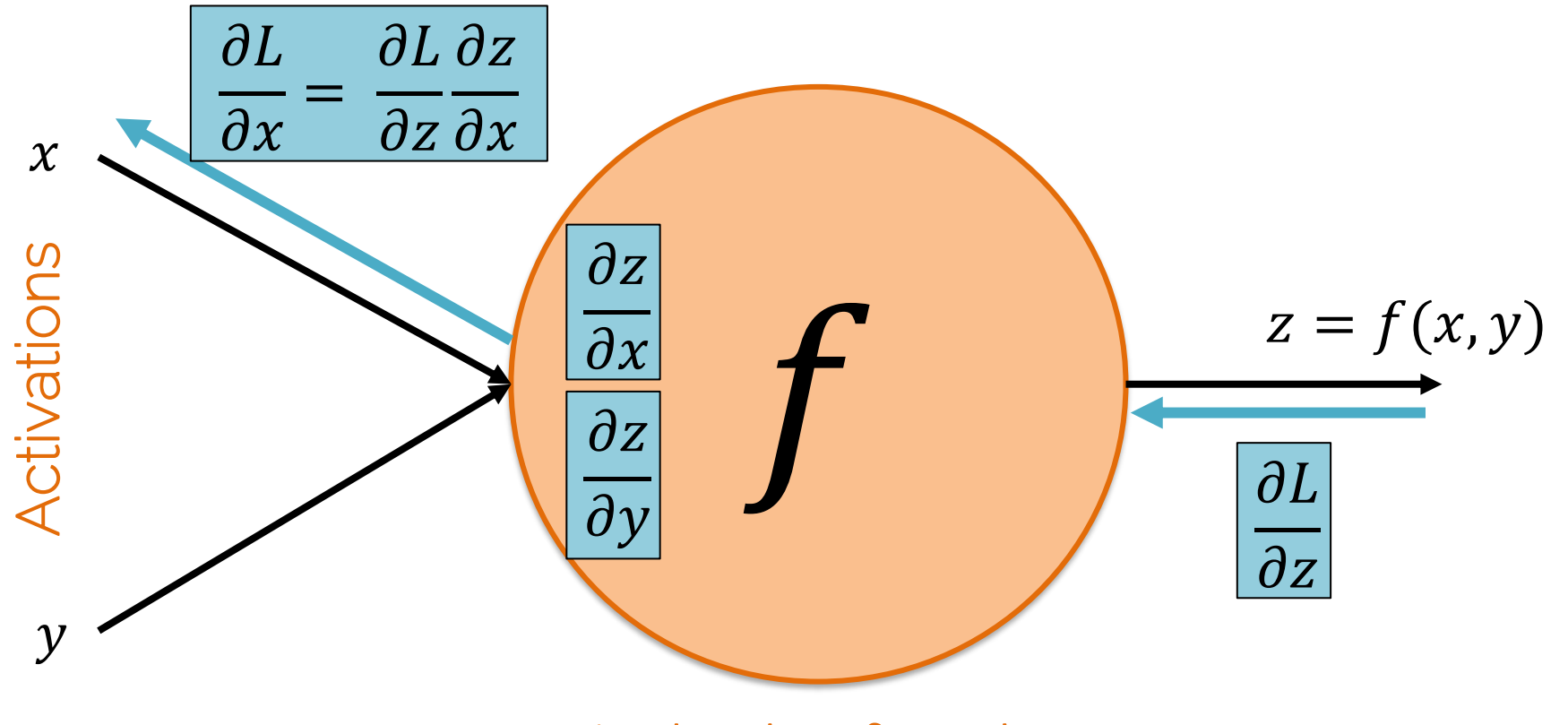

Activation function

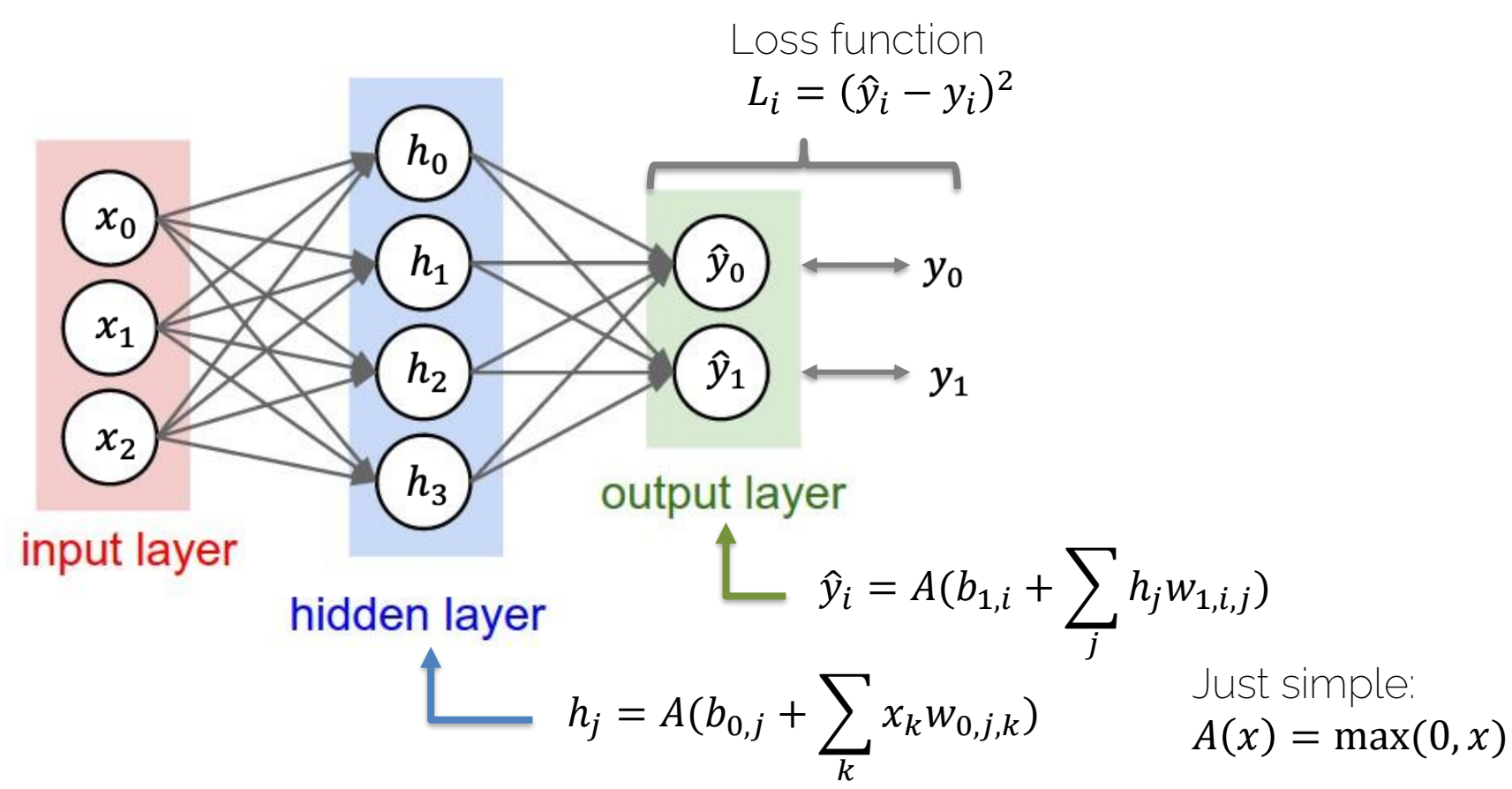

Just go through layer by layer

Just go through layer by laye

…

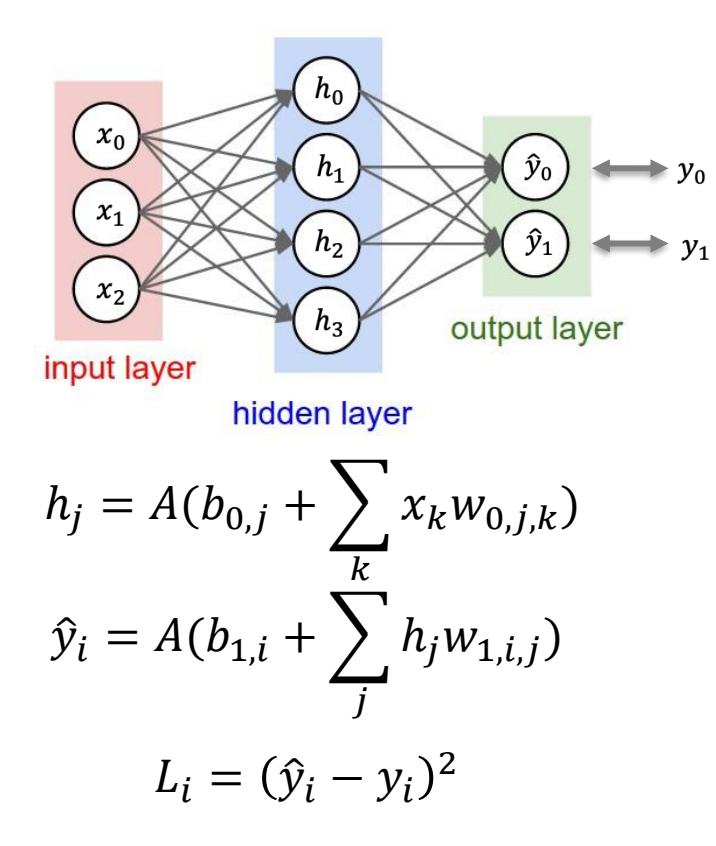

$$
\text{Backpropagation}
$$
\n
$$
\frac{\partial L}{\partial w_{1,i,j}} = \frac{\partial L}{\partial \hat{y}_i} \frac{\partial \hat{y}_i}{\partial w_{1,i,j}}\n\frac{\partial L_i}{\partial \hat{y}_i} = 2(\hat{y}_i - y_i)
$$
\n
$$
\frac{\partial \hat{y}_i}{\partial w_{1,i,j}} = h_j \quad \text{if } > 0, \text{ else } 0
$$
\n
$$
\frac{\partial L}{\partial w_{0,j,k}} = \frac{\partial L}{\partial \hat{y}_i} \cdot \frac{\partial \hat{y}_i}{\partial h_j} \cdot \frac{\partial h_j}{\partial w_{0,j,k}}
$$

I2DL: Prof. Niessner 40

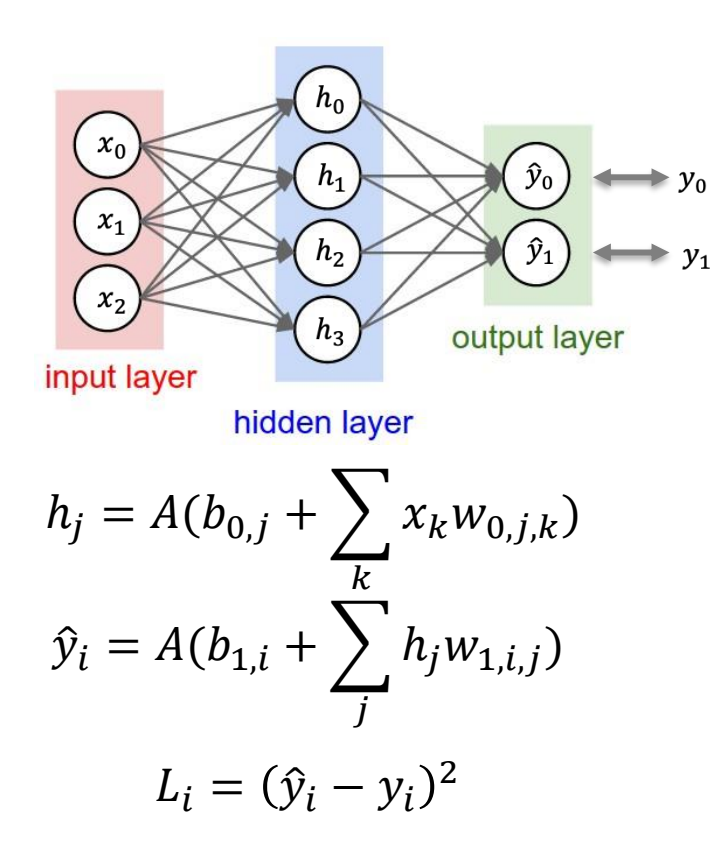

How many unknown weights?

- Output layer: 2 ⋅ 4 + 2
- Hidden Layer:  $4 \cdot 3 + 4$

#neurons ∙ #input channels + #biases

Note that some activations have also weights

# Derivatives of Cross Entropy Loss

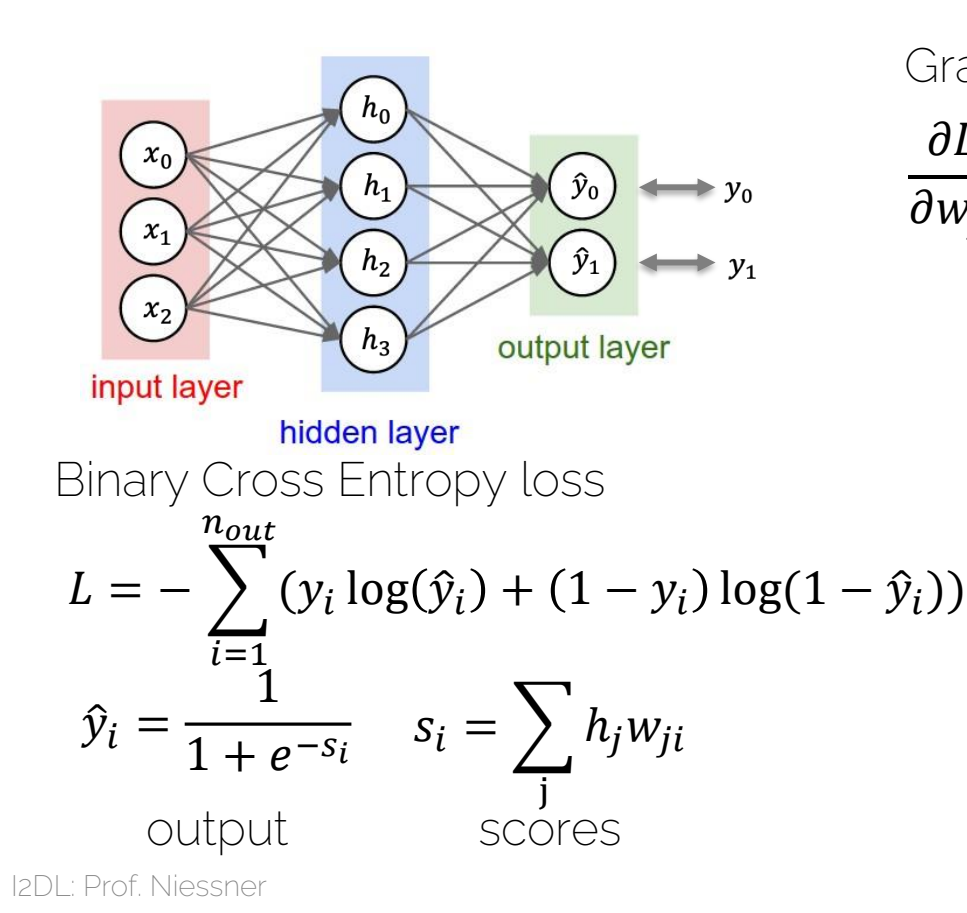

Gradients of weights of last layer:

$$
\frac{\partial L}{\partial w_{ji}} = \frac{\partial L}{\partial \hat{y}_i} \cdot \frac{\partial \hat{y}_i}{\partial s_i} \cdot \frac{\partial s_i}{\partial w_{ji}}
$$
\n
$$
\frac{\partial L}{\partial \hat{y}_i} = \frac{-y_i}{\hat{y}_i} + \frac{1 - y_i}{1 - \hat{y}_i} = \frac{\hat{y}_i - y_i}{\hat{y}_i (1 - \hat{y}_i)},
$$
\n
$$
\frac{\partial \hat{y}_i}{\partial s_i} = \hat{y}_i (1 - \hat{y}_i),
$$
\n
$$
\frac{\partial s_i}{\partial w_{ji}} = h_j
$$
\n
$$
\Rightarrow \frac{\partial L}{\partial w_{ji}} = (\hat{y}_i - y_i) h_j, \quad \frac{\partial L}{\partial s_i} = \hat{y}_i - y_i
$$

42

#### Derivatives of Cross Entropy Loss

Gradients of weights of first layer:

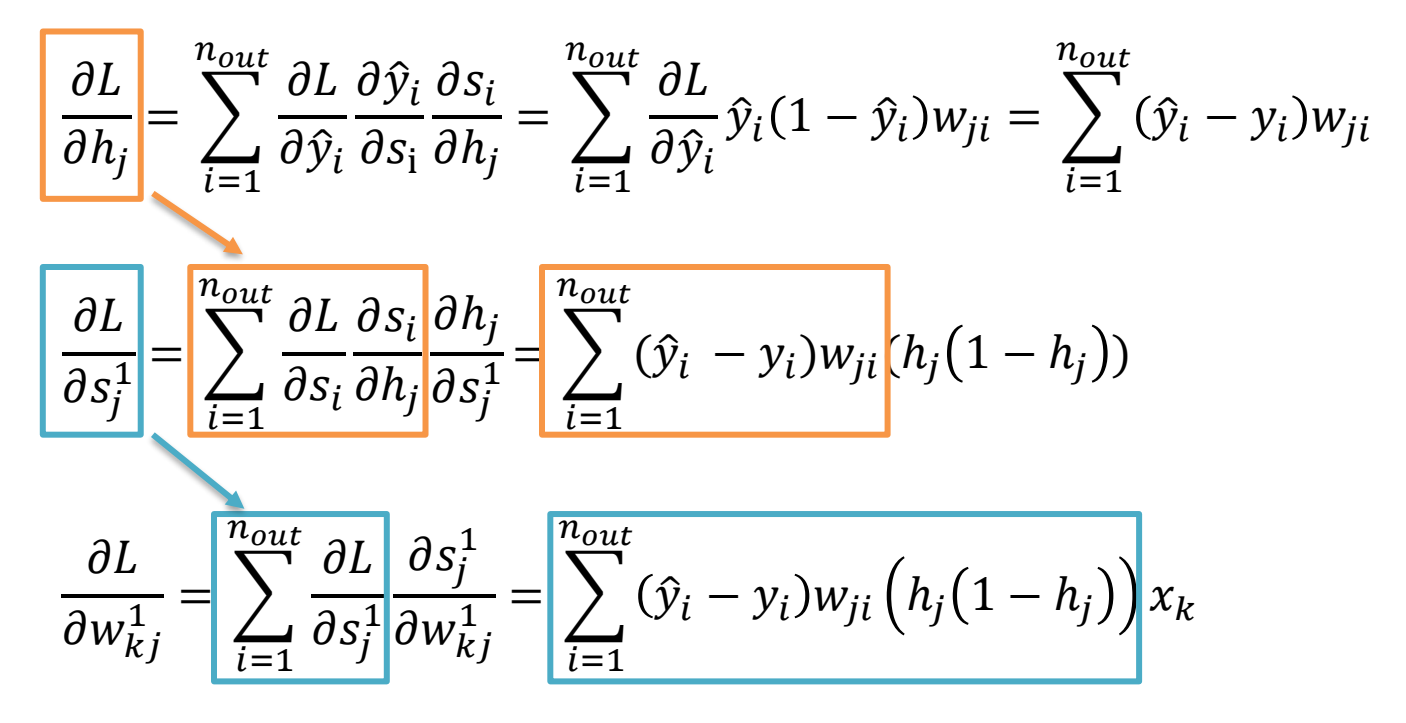

## Back to Compute Graphs & NNs

- $\bullet$  Inputs  $\boldsymbol{x}$  and targets  $\boldsymbol{y}$
- Two-layer NN for regression with ReLU activation
- Function we want to optimize:  $\sum$  $i=1$  $\boldsymbol{n}$  $w_2$ max $(0, w_1 x_i) - y_i \|_2^2$

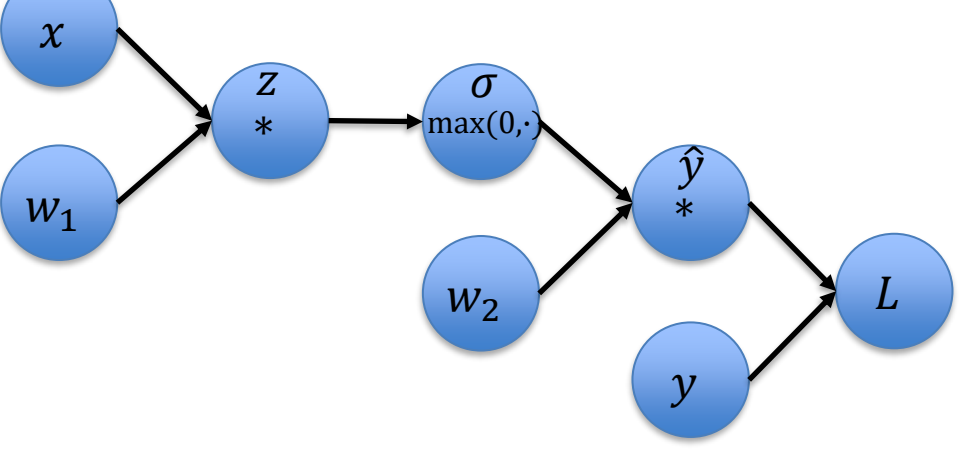

Initialize  $x = 1$ ,  $y = 0$ ,  $W_1 = \frac{1}{3}$  $\frac{1}{3}$ ,  $w_2 = 2$  $L(\mathbf{y}, \mathbf{\hat{y}}; \boldsymbol{\theta}) = \frac{1}{n}$  $\frac{1}{n} \sum_{i}^{n} ||\hat{y}_{i} - y_{i}||_{2}^{2}$ In our case  $n, d = 1$ :  $L = (\hat{y} - y)^2 \Rightarrow \frac{\partial L}{\partial \hat{y}}$  $\frac{\partial L}{\partial \hat{y}} = 2(\hat{y} - y)$  $\hat{y} = w_2 \cdot \sigma \implies \frac{\partial \hat{y}}{\partial w_1}$  $\partial w_2$ 

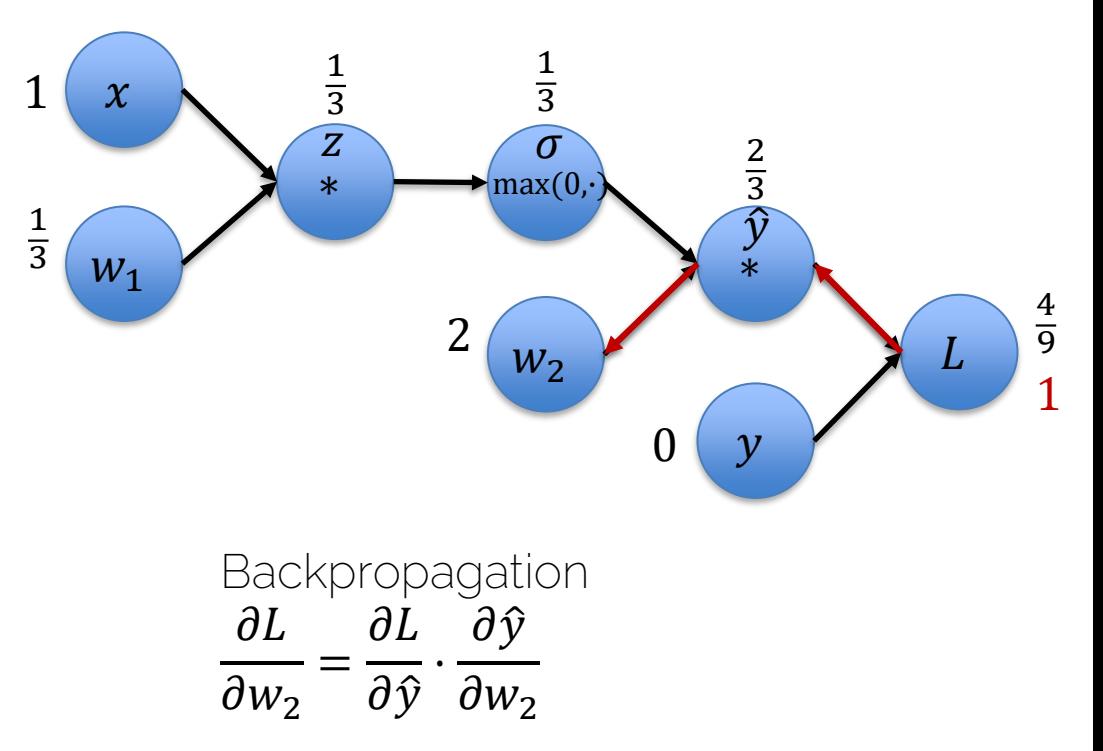

Initialize  $x = 1$ ,  $y = 0$ ,  $W_1 = \frac{1}{3}$  $\frac{1}{3}$ ,  $w_2 = 2$  $L(\mathbf{y}, \mathbf{\hat{y}}; \boldsymbol{\theta}) = \frac{1}{n}$  $\frac{1}{n} \sum_{i}^{n} ||\hat{y}_{i} - y_{i}||_{2}^{2}$ In our case  $n, d = 1$ :  $L = (\hat{y} - y)^2 \Rightarrow \frac{\partial L}{\partial \hat{y}}$  $\frac{\partial L}{\partial \hat{y}} = 2(\hat{y} - y)$  $\hat{y} = w_2 \cdot \sigma \implies \frac{\partial \hat{y}}{\partial w_1}$  $\partial w_2$ 

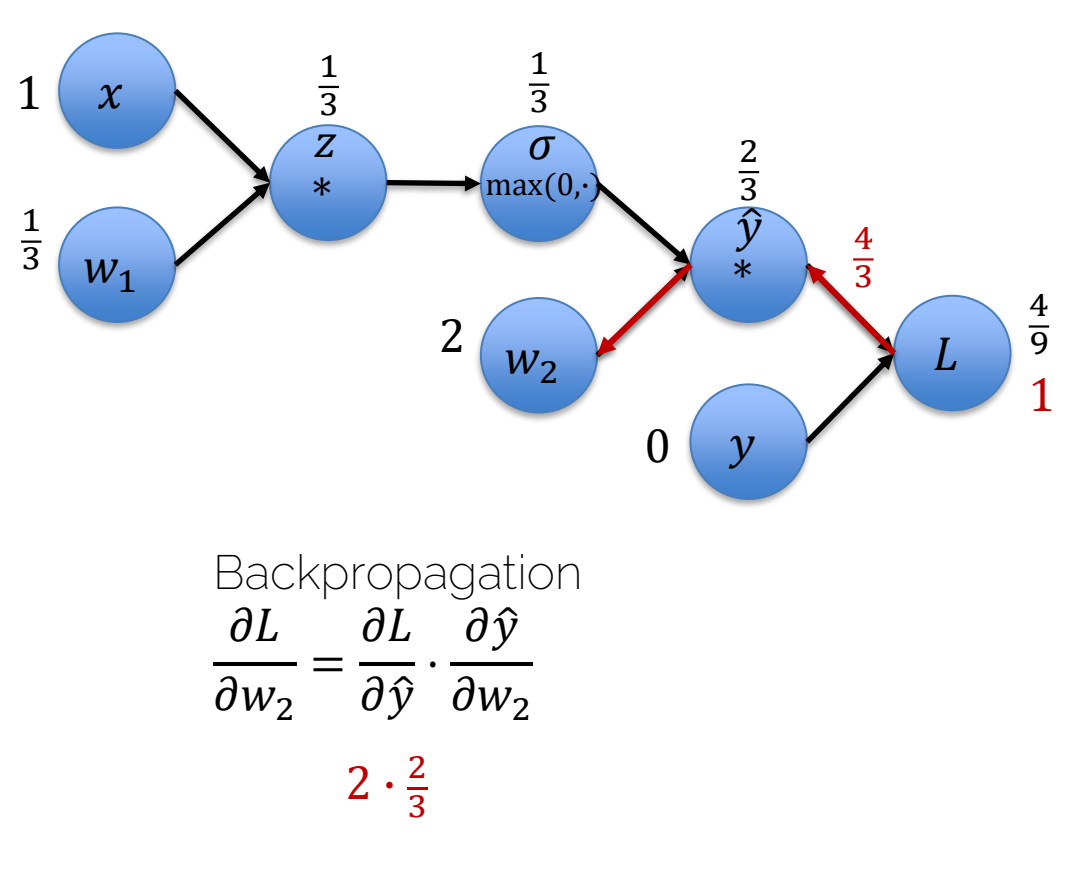

Initialize  $x = 1$ ,  $y = 0$ ,  $W_1 = \frac{1}{3}$  $\frac{1}{3}$ ,  $w_2 = 2$  $L(\mathbf{y}, \mathbf{\hat{y}}; \boldsymbol{\theta}) = \frac{1}{n}$  $\frac{1}{n} \sum_{i}^{n} ||\hat{y}_{i} - y_{i}||_{2}^{2}$ In our case  $n, d = 1$ :  $L = (\hat{y} - y)^2 \Rightarrow \frac{\partial L}{\partial \hat{y}}$  $\frac{\partial L}{\partial \hat{v}} = 2(\hat{y} - y)$  $\hat{y} = w_2 \cdot \sigma \implies \frac{\partial \hat{y}}{\partial w_1}$  $\partial w_2$ 

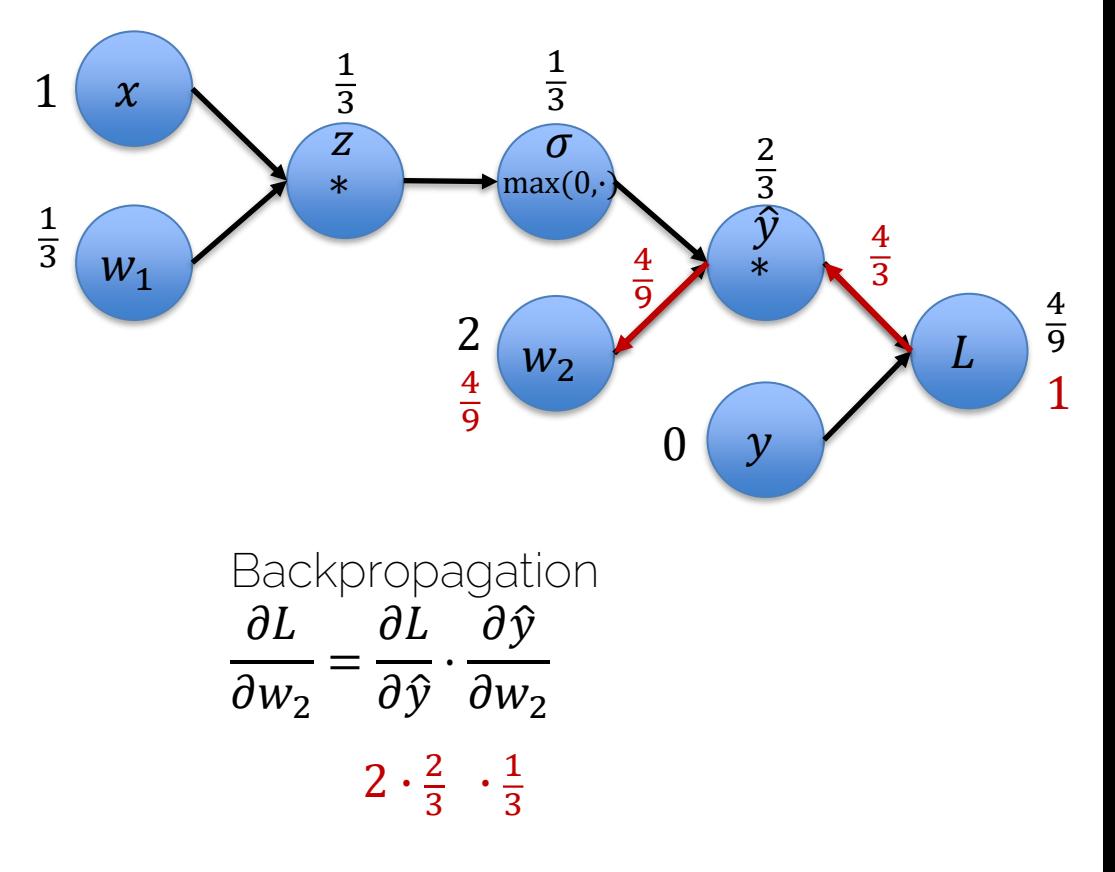

Initialize 
$$
x = 1
$$
,  $y = 0$ ,

\n $w_1 = \frac{1}{3}, w_2 = 2$ 

In our case  $n, d = 1$ :  $L = (\hat{y} - y)^2 \Rightarrow \frac{\partial L}{\partial \hat{y}}$  $\frac{\partial L}{\partial \hat{y}} = 2(\hat{y} - y)$  $\hat{y} = w_2 \cdot \sigma \implies \frac{\partial \hat{y}}{\partial \sigma}$  $\frac{\partial y}{\partial \sigma} = W_2$  $\sigma = \max(0, z) \Rightarrow \frac{\partial \sigma}{\partial z}$  $\frac{\partial v}{\partial z} = \left\{$ 1 if  $x > 0$ 0 else  $z = x \cdot w_1 \implies \frac{\partial z}{\partial w_1}$  $\partial w_1$  $= x$ 

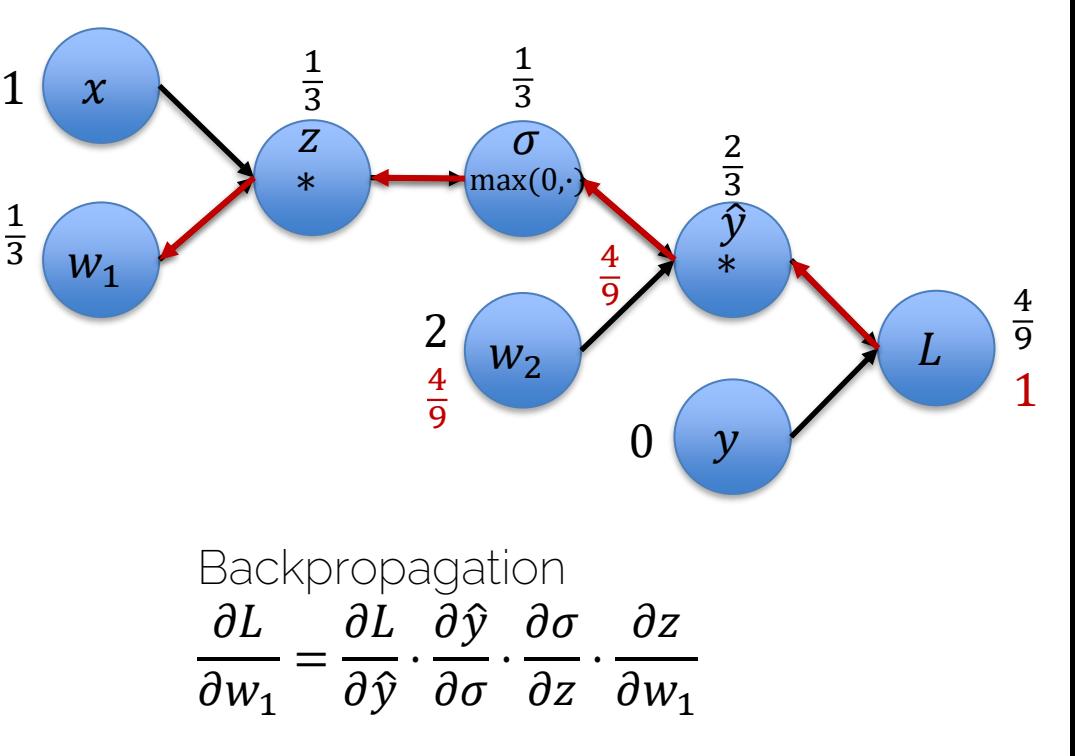

Initialize 
$$
x = 1
$$
,  $y = 0$ ,

\n $w_1 = \frac{1}{3}, w_2 = 2$ 

In our case  $n, d = 1$ :  $L = (\hat{y} - y)^2 \Rightarrow \frac{\partial L}{\partial \hat{y}}$  $\frac{\partial L}{\partial \hat{y}} = 2(\hat{y} - y)$  $\hat{y} = w_2 \cdot \sigma \implies \frac{\partial y}{\partial \sigma}$  $\frac{\partial y}{\partial \sigma} = W_2$  $\sigma = \max(0, z) \Rightarrow \frac{\partial \sigma}{\partial z}$  $\frac{\partial v}{\partial z} = \left\{$ 1 if  $x > 0$ 0 else  $z = x \cdot w_1$  $\partial z$  $\partial w_1$  $= x$ 

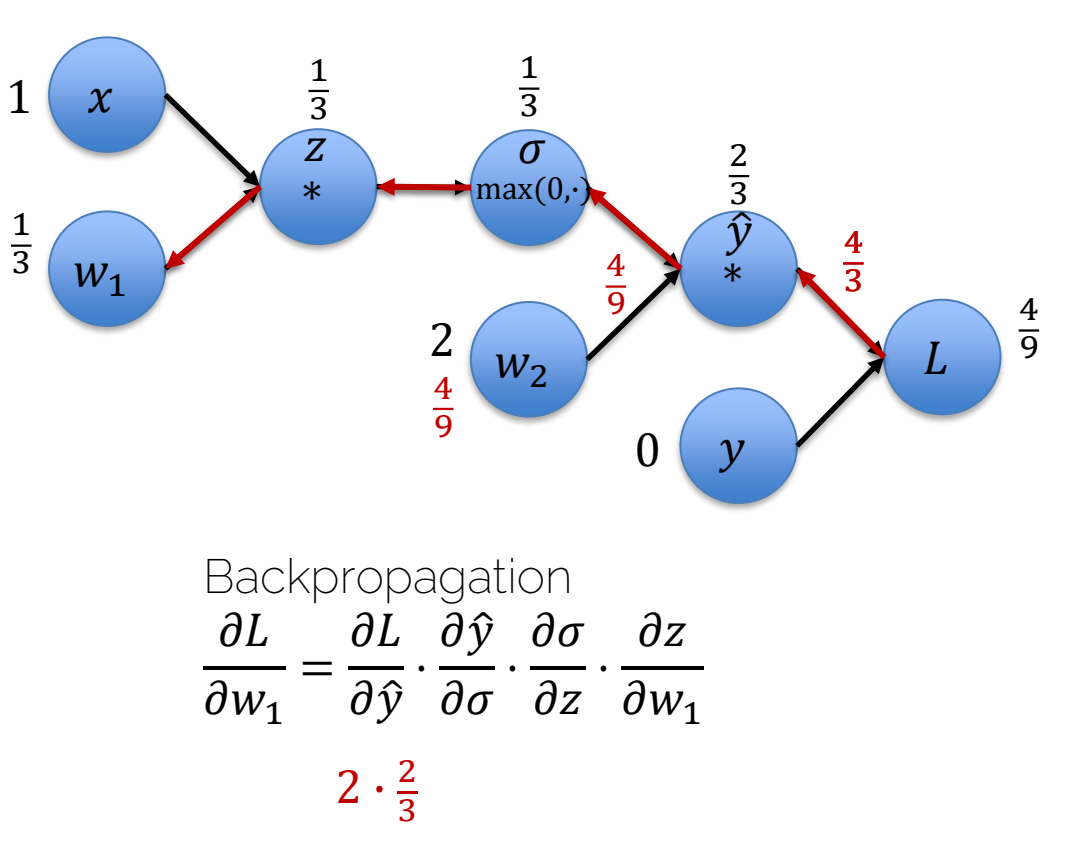

Initialize 
$$
x = 1
$$
,  $y = 0$ ,

\n $w_1 = \frac{1}{3}, w_2 = 2$ 

In our case  $n, d = 1$ :  $L = (\hat{y} - y)^2 \Rightarrow \frac{\partial L}{\partial \hat{y}}$  $\frac{\partial L}{\partial \hat{v}} = 2(\hat{y} - y)$  $\hat{y} = w_2 \cdot \sigma$  $\frac{\partial \hat{y}}{\partial \sigma} = W_2$  $\partial \sigma$  $\sigma = \max(0, z) \Rightarrow \frac{\partial \sigma}{\partial z}$  $\frac{\partial v}{\partial z} = \left\{$  $\overline{1}$  if  $x > 0$ 0 else  $z = x \cdot w_1$  $\partial z$  $\partial w_1$  $= x$ 

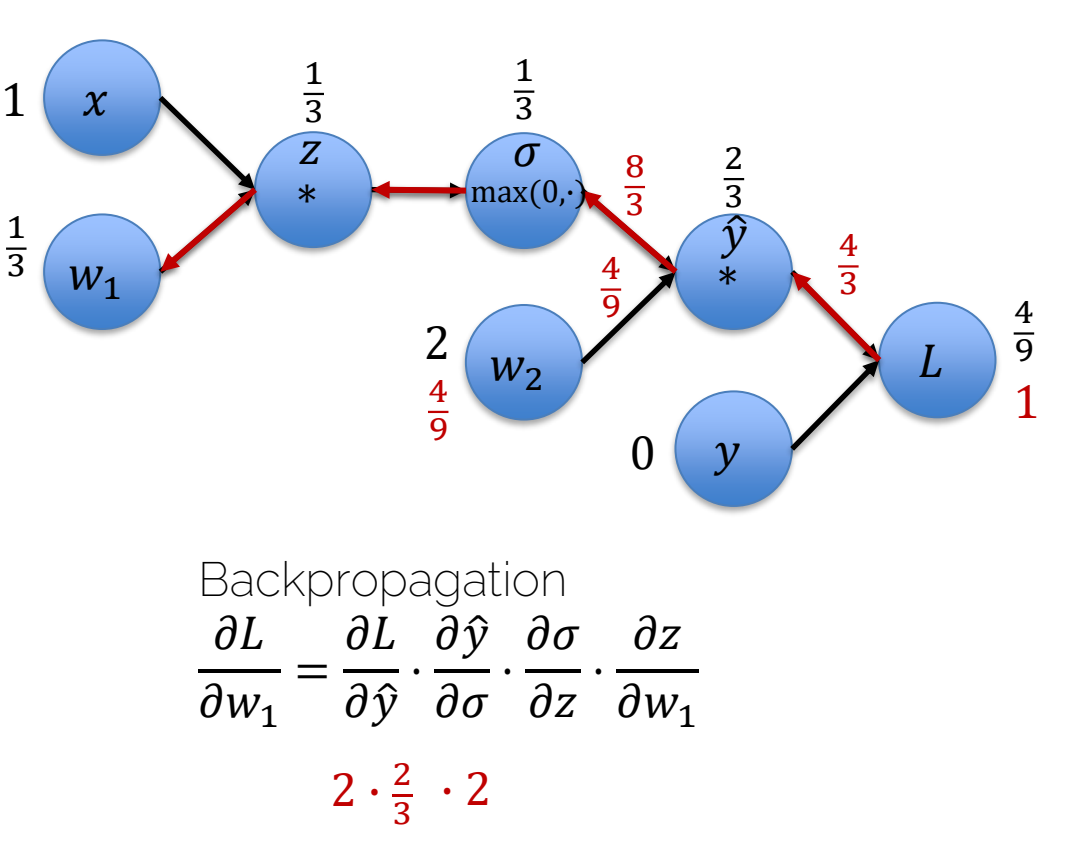

Initialize 
$$
x = 1
$$
,  $y = 0$ ,

\n $w_1 = \frac{1}{3}, w_2 = 2$ 

In our case  $n, d = 1$ :  $L = (\hat{y} - y)^2 \Rightarrow \frac{\partial L}{\partial \hat{y}}$  $\frac{\partial L}{\partial \hat{y}} = 2(\hat{y} - y)$  $\hat{y} = w_2 \cdot \sigma \implies \frac{\partial \hat{y}}{\partial \sigma}$  $\frac{\partial y}{\partial \sigma} = W_2$  $\sigma = \max(0, z) \Rightarrow$  $\int \partial \sigma$  –  $\partial z$  $=$   $\{$ 1 if  $x > 0$ 0 else  $z = x \cdot w_1$  $\overline{d}$  $\partial w_1$  $= x$ 

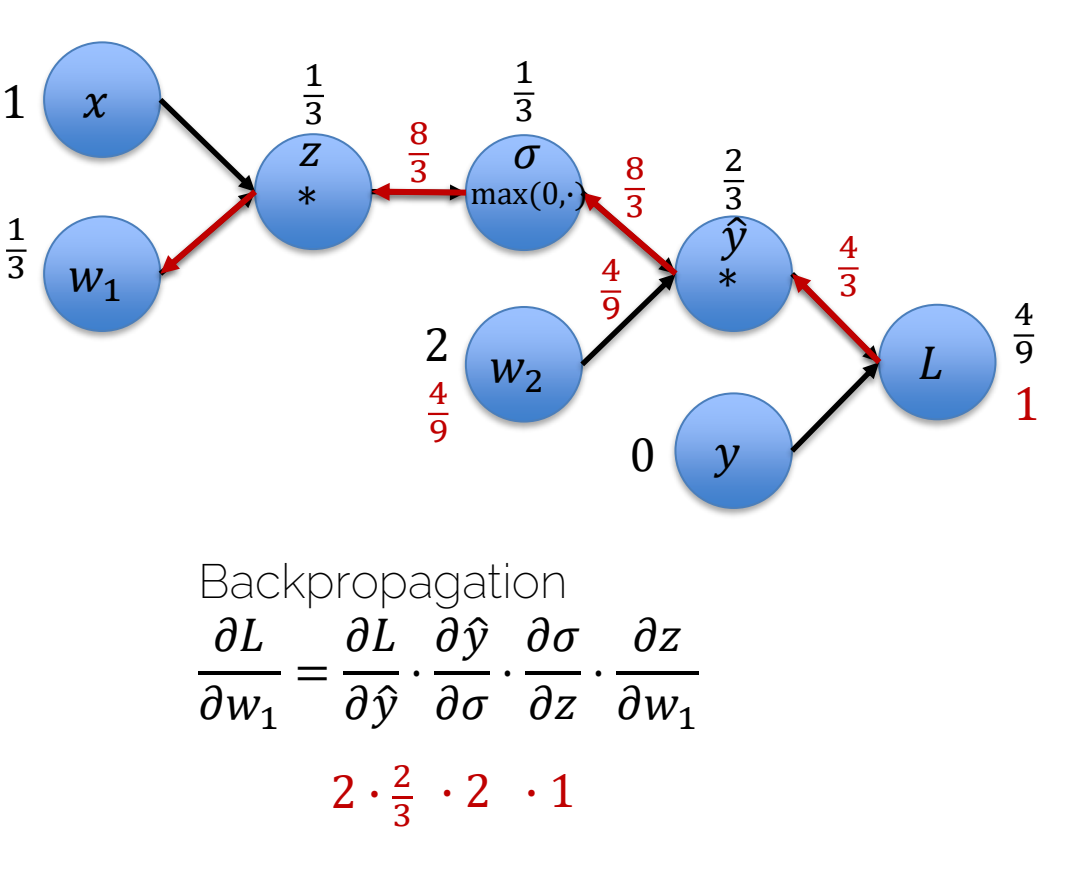

Initialize 
$$
x = 1
$$
,  $y = 0$ ,

\n $w_1 = \frac{1}{3}, w_2 = 2$ 

In our case  $n, d = 1$ :  $L = (\hat{y} - y)^2 \Rightarrow \frac{\partial L}{\partial \hat{y}}$  $\frac{\partial L}{\partial \hat{y}} = 2(\hat{y} - y)$  $\hat{y} = w_2 \cdot \sigma \implies \frac{\partial \hat{y}}{\partial \sigma}$  $\frac{\partial y}{\partial \sigma} = W_2$  $\sigma = \max(0, z) \Rightarrow \frac{\partial \sigma}{\partial z}$  $\frac{\partial v}{\partial z} = \left\{$ 1 if  $x > 0$ 0 else  $z = x \cdot w_1$  $\int \partial z$  $\partial w_1$  $= x$ 

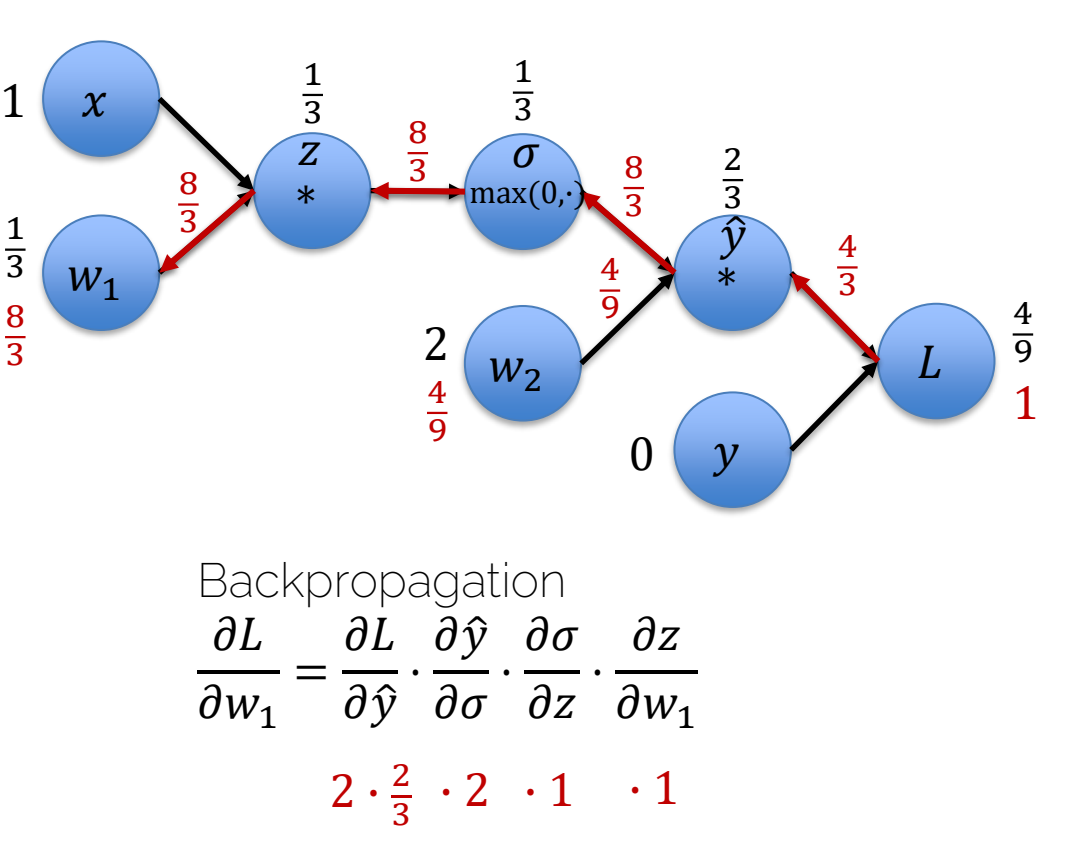

 $\boldsymbol{\chi}$ 

∗

 $8 \times \frac{2}{*}$  3

1 3

 $W_1$ 

 $\overline{3}$ 

• Function we want to optimize: 1 1  $\boldsymbol{n}$ 

$$
f(x, \mathbf{w}) = \sum_{i=1}^{\infty} ||w_2 \max(0, w_1 x_i) - y_i||_2^2 \frac{\frac{3}{3}}{\frac{8}{3}}
$$

- Computed gradients wrt to weights  $w_1$  and  $w_2$
- Now: update the weights

4 9

$$
\mathbf{w}' = \mathbf{w} - \alpha \cdot \nabla_{\mathbf{w}} f = \begin{pmatrix} w_1 \\ w_2 \end{pmatrix} - \alpha \cdot \begin{pmatrix} \nabla_{w_1} f \\ \nabla_{w_2} f \end{pmatrix}
$$

$$
= \begin{pmatrix} \frac{1}{3} \\ 0 \end{pmatrix} - \alpha \cdot \begin{pmatrix} \frac{8}{3} \\ 4 \end{pmatrix}
$$

But: how to choose a good learning rate  $\alpha$ ?

0

8  $\overline{3}$ 

4 9 ∗

 $\widehat{\mathcal{Y}}$ 

2 3

 $\mathcal{Y}$ 

 $W<sub>2</sub>$ 

1 3

max(0.

 $\overrightarrow{Z}$   $\frac{8}{3}$   $\overrightarrow{0}$ 

4 9

2

I2DL: Prof. Niessner 53

3 2 1 4 9

 $\overline{L}$ 

4  $\overline{3}$ 

#### Gradient Descent

- How to pick good learning rate?
- How to compute gradient for single training pair?
- How to compute gradient for large training set?

• How to speed things up? More to see in next lectures…

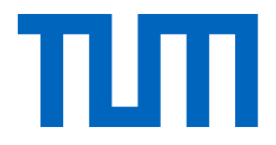

# Regularization

#### Recap: Basic Recipe for ML

• Split your data

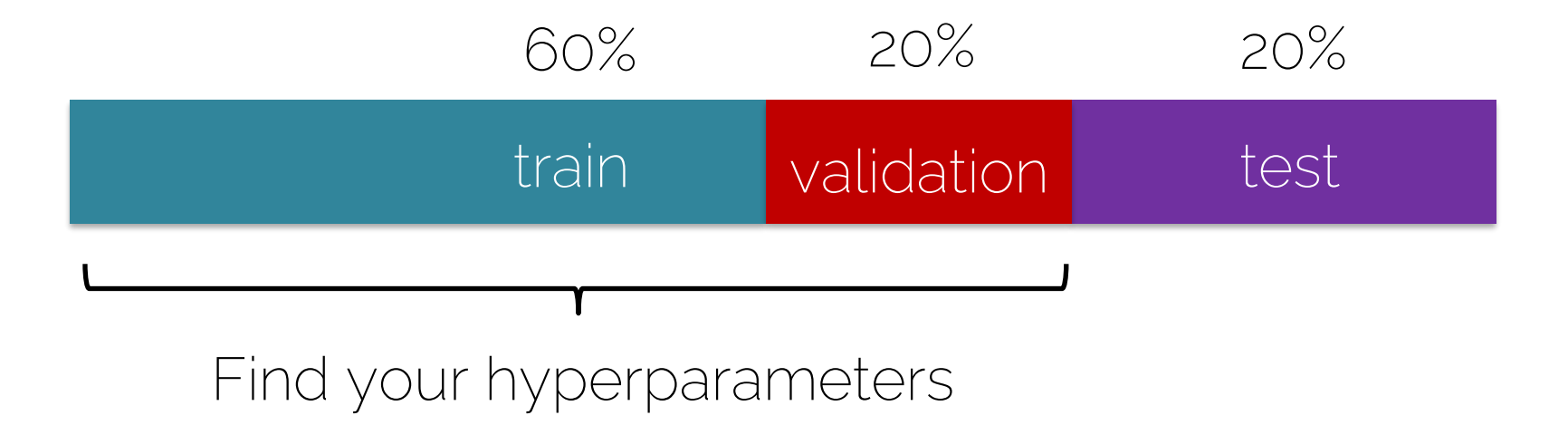

Other splits are also possible (e.g., 80%/10%/10%)

## Over- and Underfitting

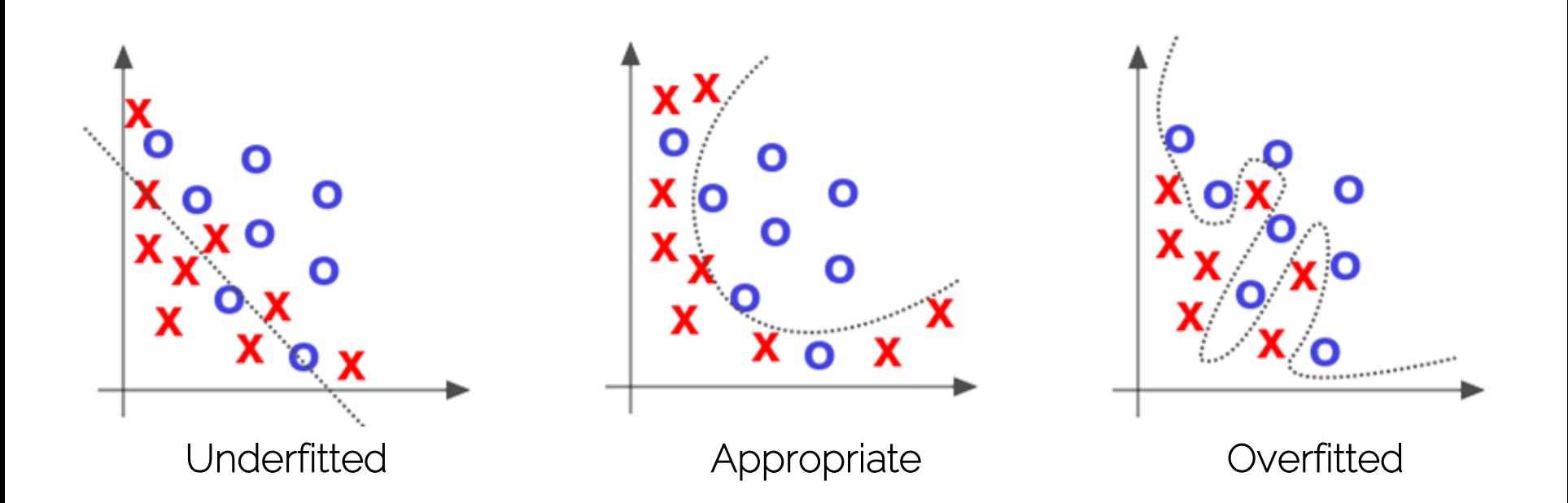

Source: Deep Learning by Adam Gibson, Josh Patterson, O'Reily Media Inc., 2017

## Over- and Underfitting

ML Engineers looking at their classification<br>model running on the test set.

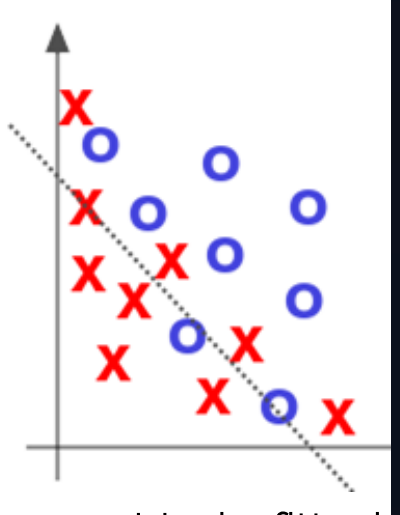

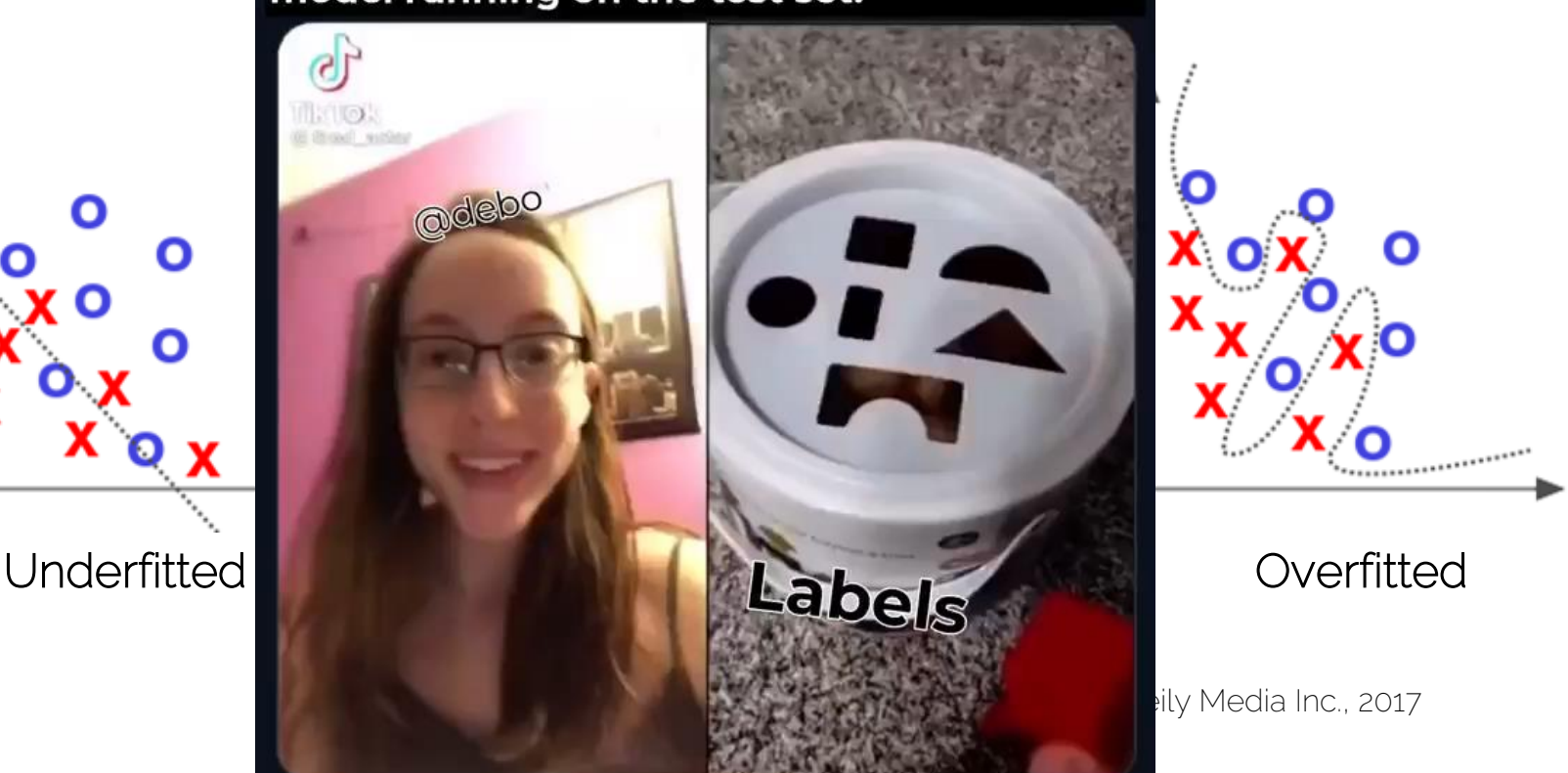

# Training a Neural Network

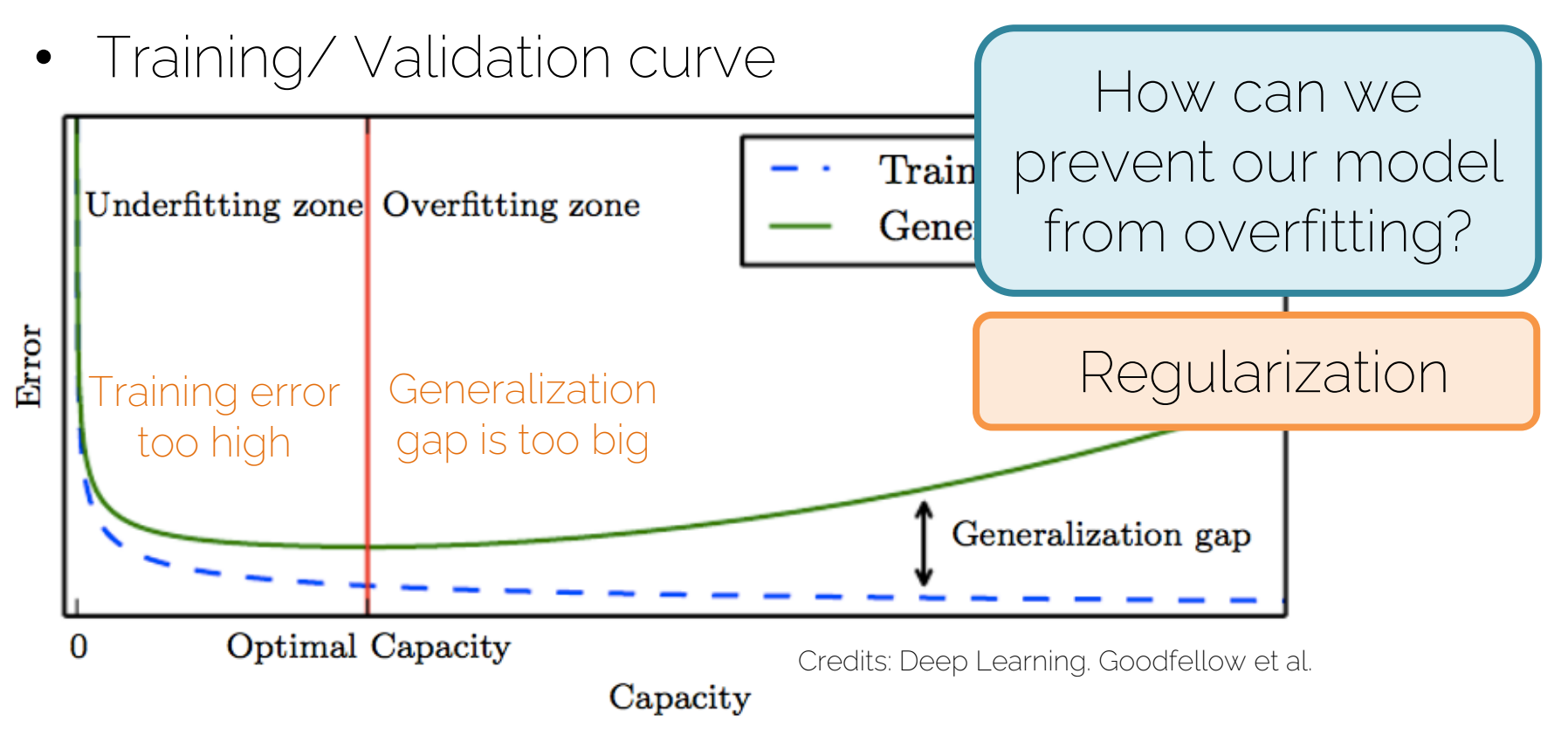

## Regularization

- Loss function  $L(y, \widehat{y}, \theta) = \sum_{i=1}^n (\widehat{y}_i y_i)^2$
- Regularization techniques
	- L2 regularization | Add regularization
	- L1 regularization **term** to loss function
	- Max norm regularization
	- Dropout
	- Early stopping
	- ...

## Regularization

- Loss function  $L(y, \hat{y}, \theta) = \sum_{i=1}^n (\hat{y}_i y_i)^2 + \lambda R(\theta)$
- Regularization techniques
	- L2 regularization | Add regularization
	- L1 regularization **term** to loss function
	- Max norm regularization
	- Dropout

– ...

– Early stopping

More details later

• Input: 3 features  $x = [1, 2, 1]$ 

• Two linear classifiers that give the same result:

- $\theta_1 = [0, 0.75, 0]$  $\rightarrow$  Ignores 2 features
- $\theta_2 = [0.25, 0.5, 0.25] \longrightarrow$  Takes information from all features

 $\boldsymbol{n}$ 

• Loss  $L(\mathbf{y}, \widehat{\mathbf{y}}, \boldsymbol{\theta}) = \sum_{i=1}^{n} (x_i \theta_{ji} - y_i)$ 2  $+ \lambda R(\boldsymbol{\theta})$ 

• L2 regularization  $R(\theta) = \int \theta_i^2$  $i=1$ 

$$
\theta_1 \longrightarrow 0 + 0.75^2 + 0 = 0.5625
$$
  
\n
$$
\theta_2 \longrightarrow 0.25^2 + 0.5^2 + 0.25^2 = 0.375
$$
 Minimization

$$
x = [1, 2, 1], \theta_1 = [0, 0.75, 0], \theta_2 = [0.25, 0.5, 0.25]
$$

 $\overline{n}$ 

• Loss  $L(\mathbf{y}, \widehat{\mathbf{y}}, \boldsymbol{\theta}) = \sum_{i=1}^{n} (x_i \theta_{ji} - y_i)$ 2  $+ \lambda R(\boldsymbol{\theta})$ 

• Li regularization  $R(\boldsymbol{\theta}) = \sum |\theta_i|$  $\theta_1 \longrightarrow 0 + 0.75 + 0 = 0.75$  Minimization  $\theta_2 \longrightarrow 0.25 + 0.5 + 0.25 = 1$  $i=1$ 

$$
x = [1, 2, 1], \theta_1 = [0, 0.75, 0], \theta_2 = [0.25, 0.5, 0.25]
$$

• Input: 3 features  $x = [1, 2, 1]$ 

• Two linear classifiers that give the same result:

- $\theta_1 = [0, 0.75, 0]$  $\rightarrow$  Ignores 2 features
- $\theta_2 = [0.25, 0.5, 0.25] \longrightarrow$  Takes information from all features

- Input: 3 features  $x = [1, 2, 1]$
- Two linear classifiers that give the same result:
- $\theta_1 = [0, 0.75, 0]$ L1 regularization enforces sparsity
- $\theta_2 = [0.25, 0.5, 0.25]$ L2 regularization enforces that the weights have similar values

## Regularization: Effect

• Dog classifier takes different inputs

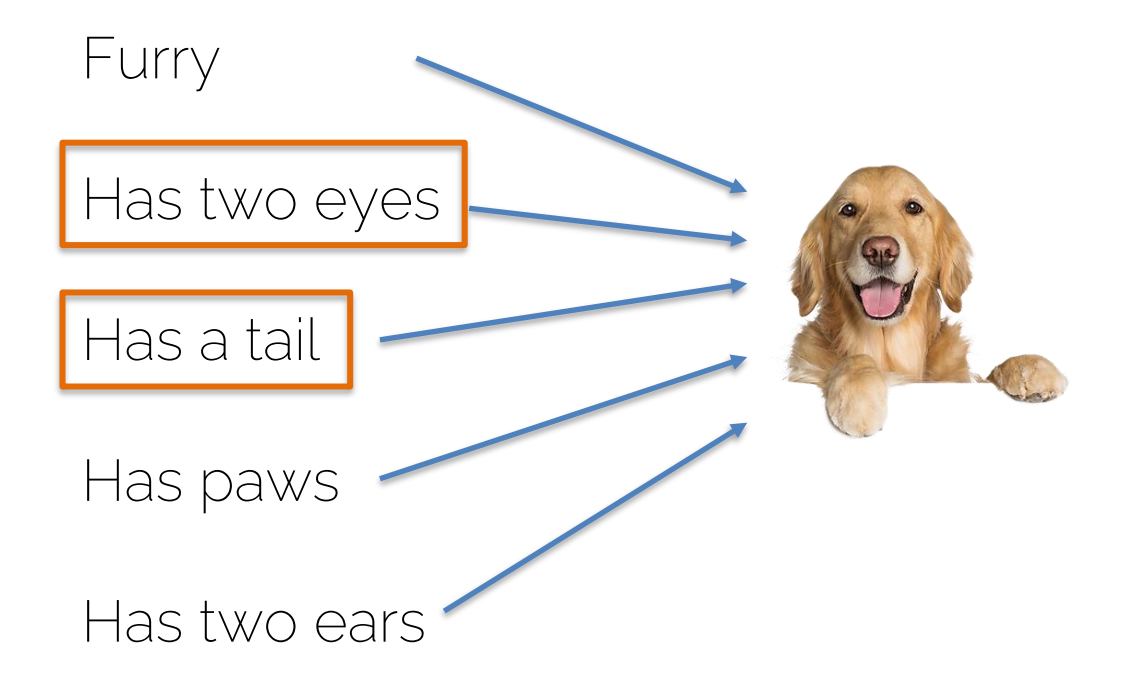

L1 regularization will focus all the attention to a few key features

## Regularization: Effect

• Dog classifier takes different inputs

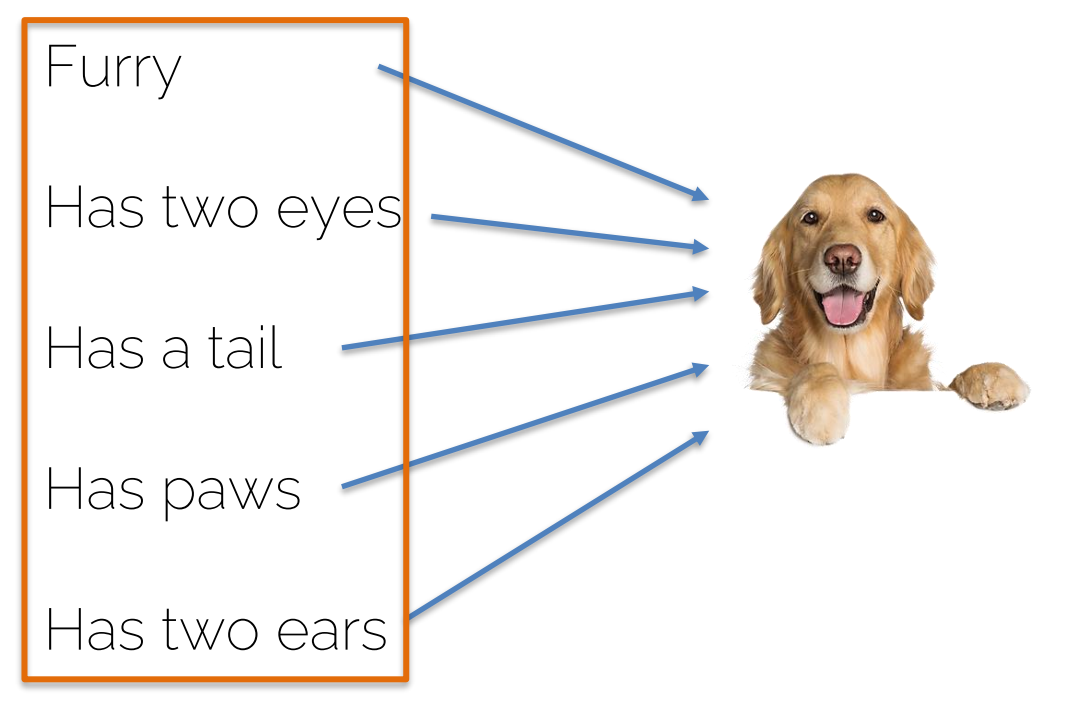

L2 regularization will take all information into account to make decisions

# Regularization for Neural Networks

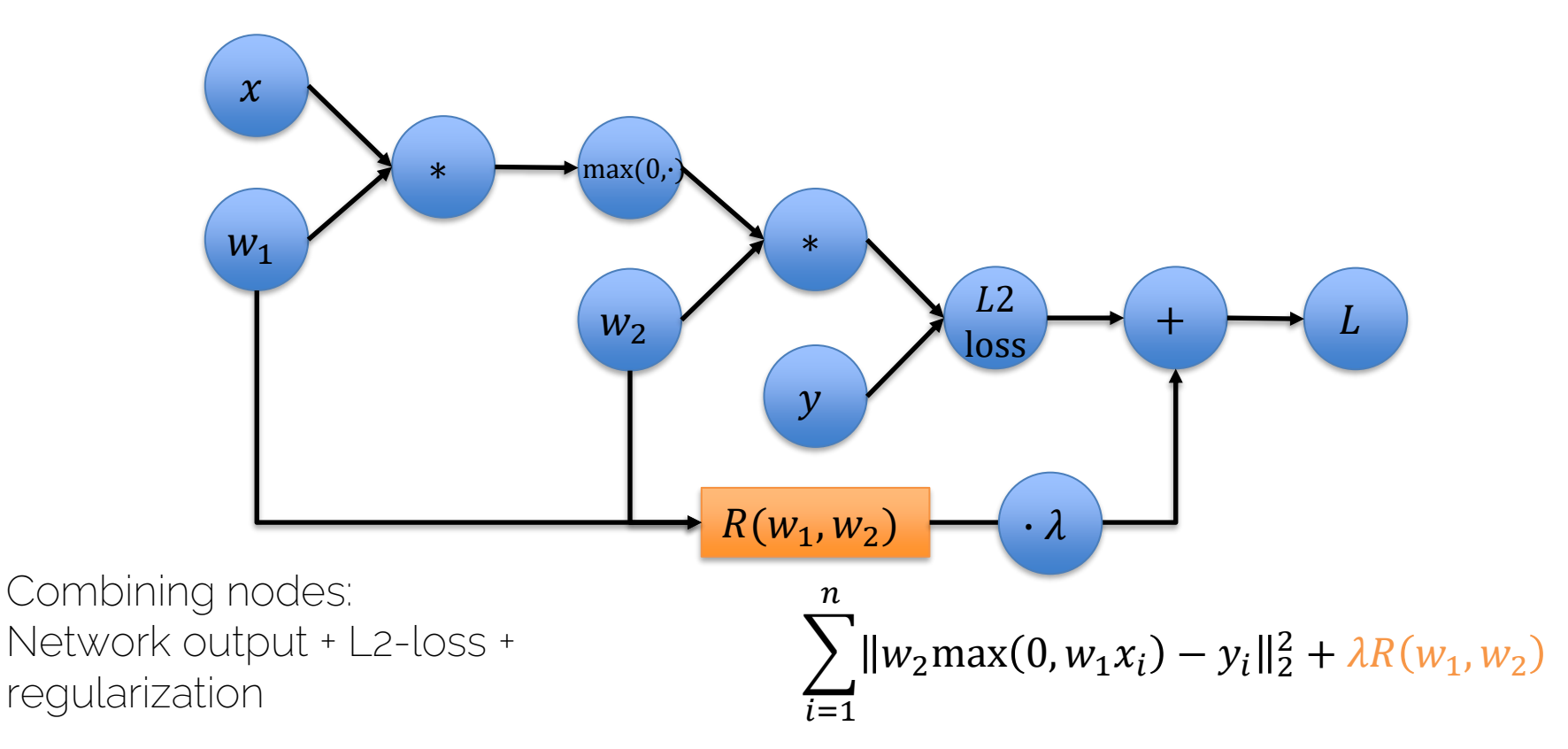

## Regularization for Neural Networks

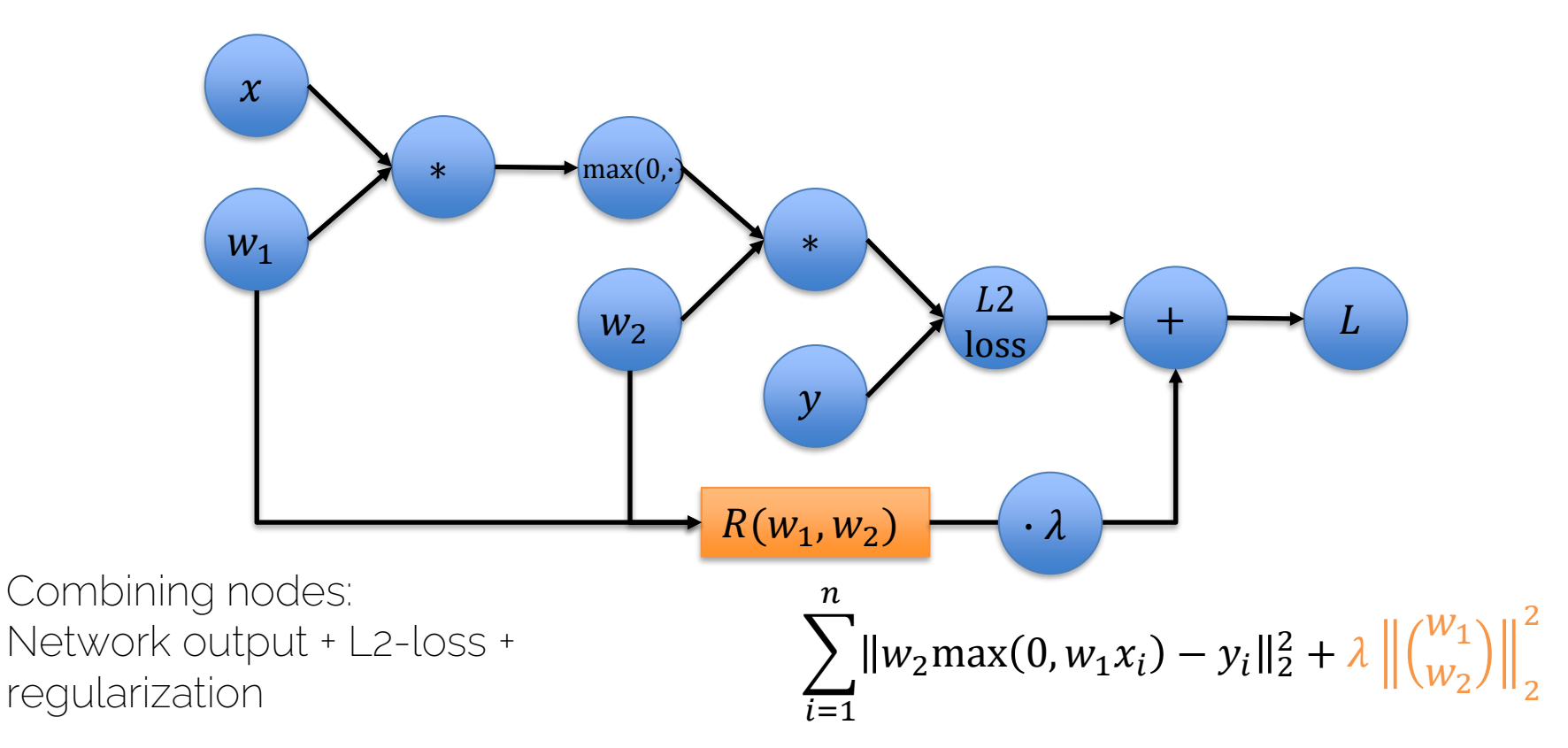

## Regularization for Neural Networks

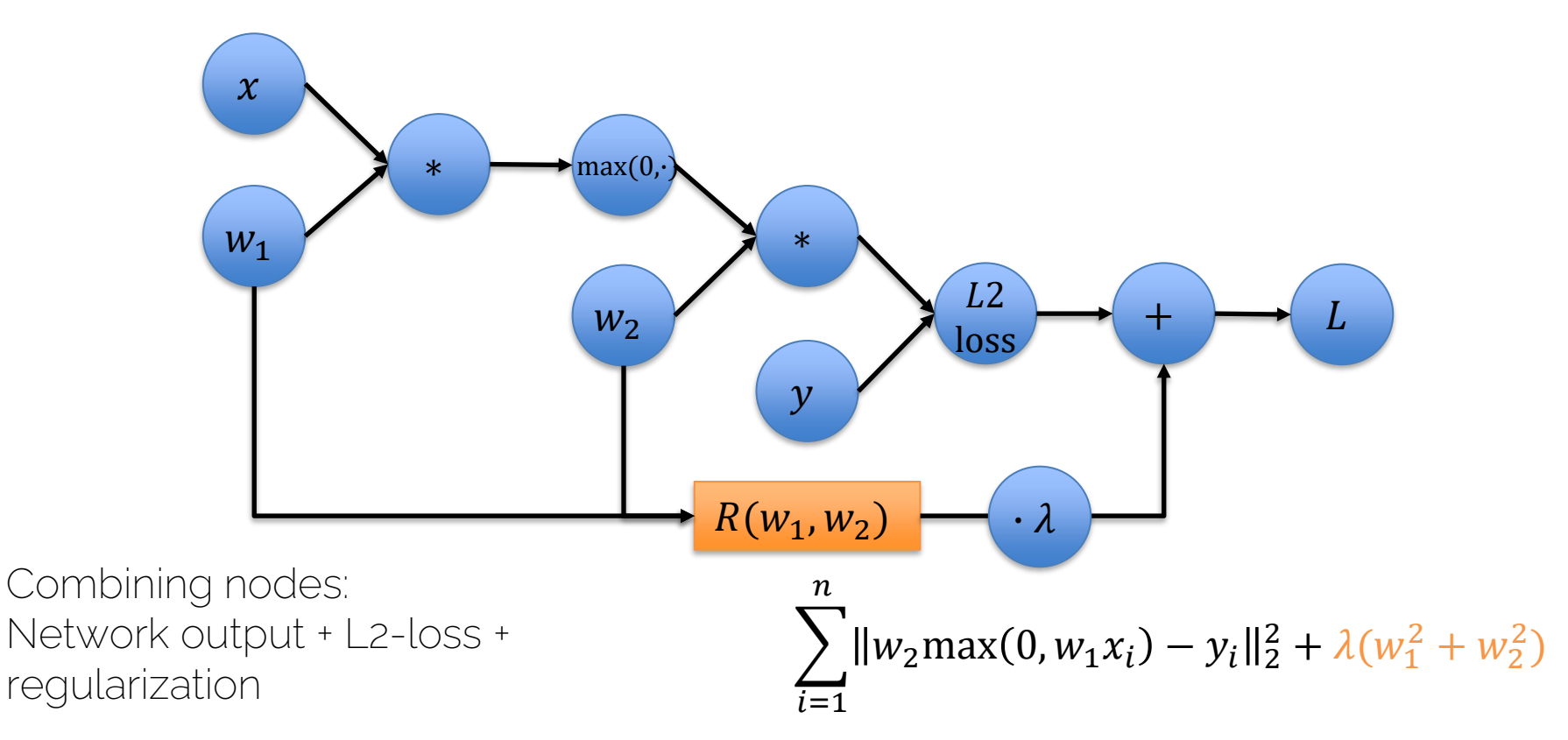

## Regularization

#### Regularization  $\lambda = 0$   $\lambda = 0.00001$   $\lambda = 0.001$   $\lambda = 1$   $\lambda = 10$

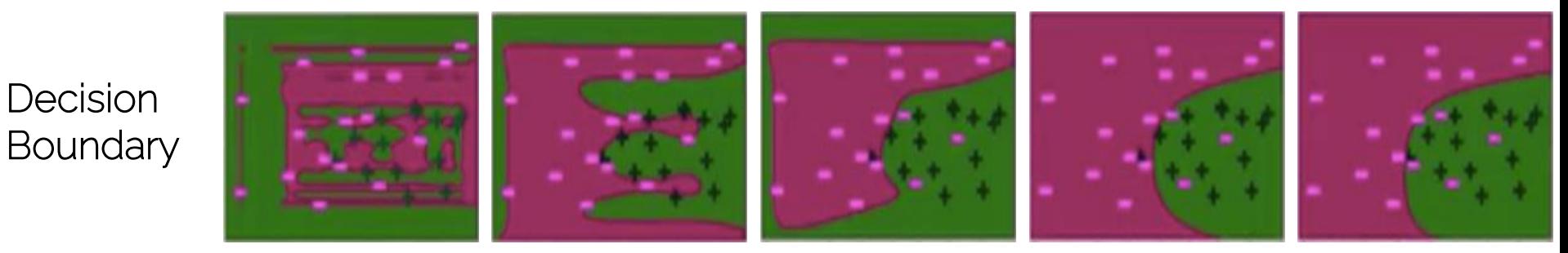

Credit: University of Washington

#### What happens to the training error?

What is the goal of regularization?
## **Regularization**

• Any strategy that aims to

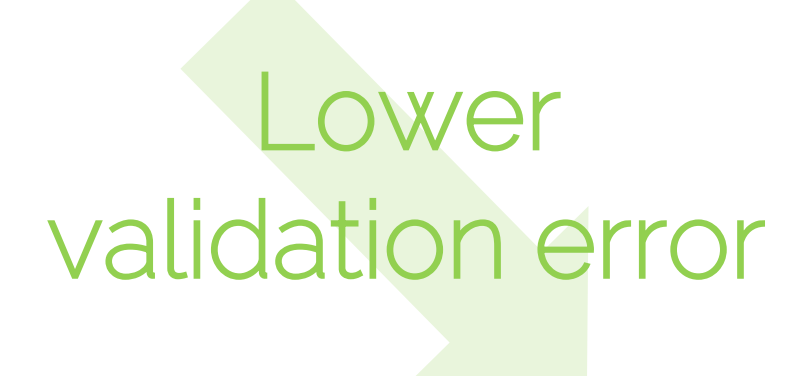

Increasing training error

## Next Lecture

- This week:
	- Check exercises!
	- Check piazza / post questions  $\odot$

- Next lecture
	- Optimization of Neural Networks
	- In particular, introduction to SGD (our main method!)

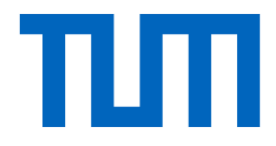

## See you next week @

## Further Reading

- Backpropagation
	- $-$  Chapter 6.5 (6.5.1 6.5.3) in <http://www.deeplearningbook.org/contents/mlp.html>
	- Chapter 5.3 in Bishop, Pattern Recognition and Machine Learning
	- <http://cs231n.github.io/optimization-2/>
- Regularization
	- Chapter 7.1 (esp. 7.1.1 & 7.1.2) <http://www.deeplearningbook.org/contents/regularization.html>
	- Chapter 5.5 in Bishop, Pattern Recognition and Machine Learning